**VI Международная научная конференция «Мониторинг и оценка состояния растительного мира»**

СОСТОЯНИЕ ЦЕНОПОПУЛЯЦИЙ НЕКОТОРЫХ РЕДКИХ ВИДОВ РАСТЕНИЙ ОСТЕПНЕННЫХ ЛУГОВ ПАМЯТНИКА ПРИРОДЫ «МЕЛОВИЦКИЕ СКЛОНЫ» (БРЯНСКАЯ ОБЛАСТЬ)

> **Ручинская Е.В., ЦЭПЛ РАН** [Ruchinskaya@cepl.rssi.ru](https://e.mail.ru/compose/?mailto=mailto%3aRuchinskaya@cepl.rssi.ru)

**Степные виды в основном сохраняются по неудобьям: по оврагам, балкам, по крутым склонам долин рек**

# **Объект исследования**

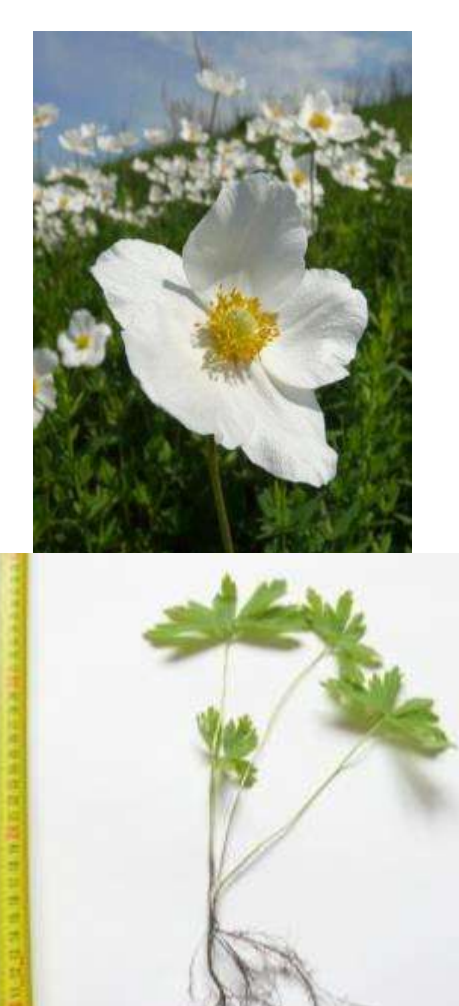

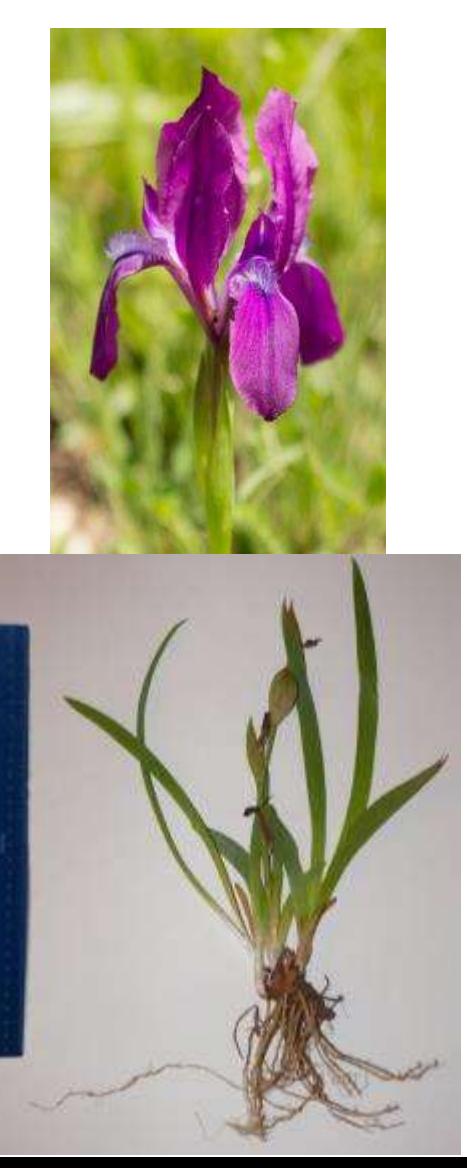

#### *Anemone sylvestris Iris aphylla Anthericum ramosum*

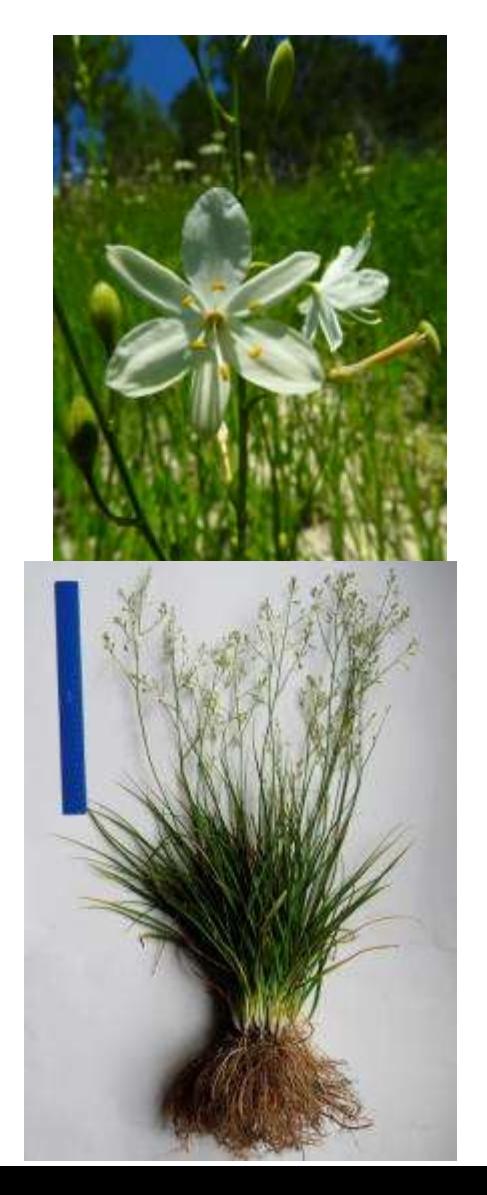

### **Район исследования**

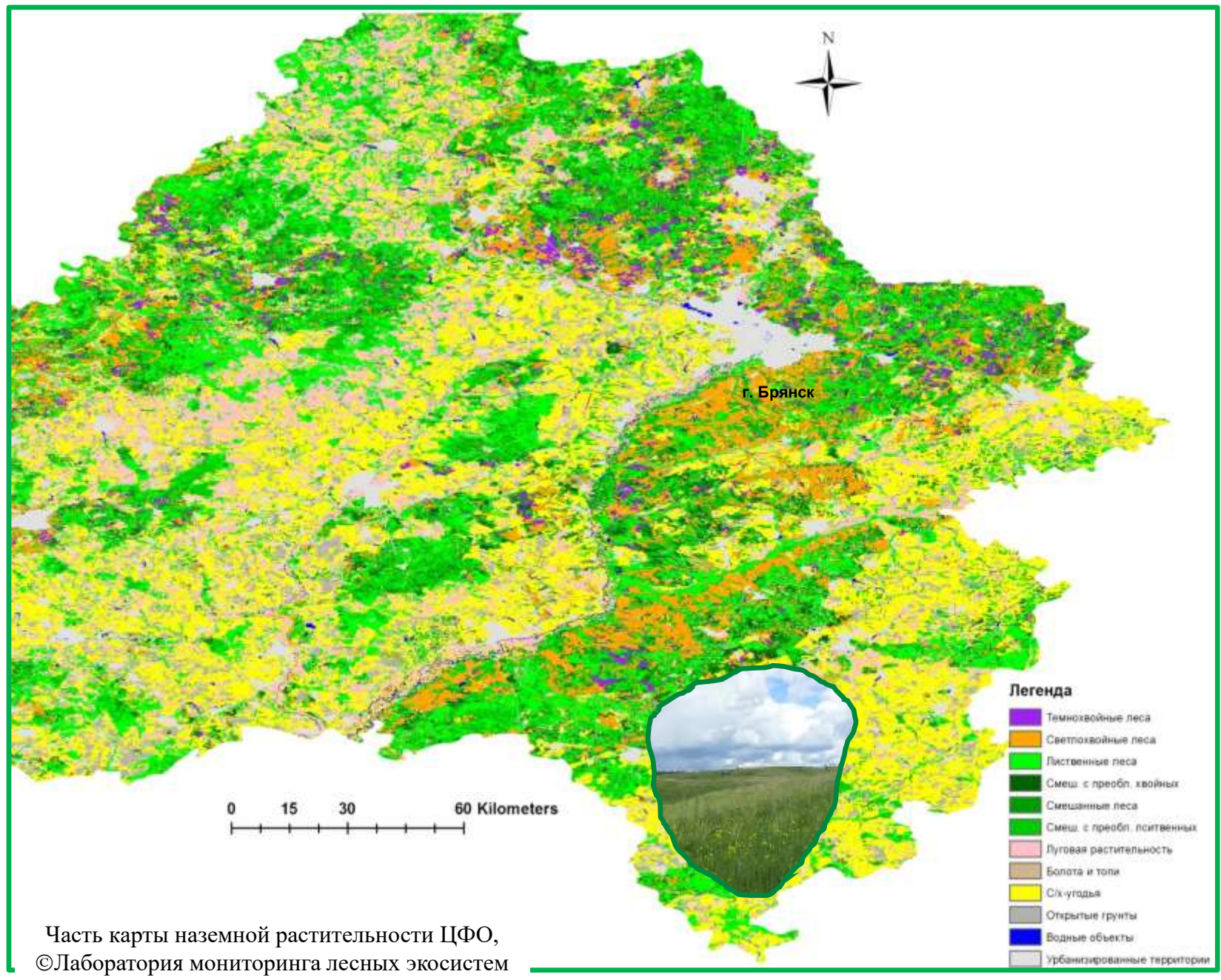

# **Методы исследования**

- Геоботанические
- Онтогенетические
- Популяционные
- Определения факторов среды

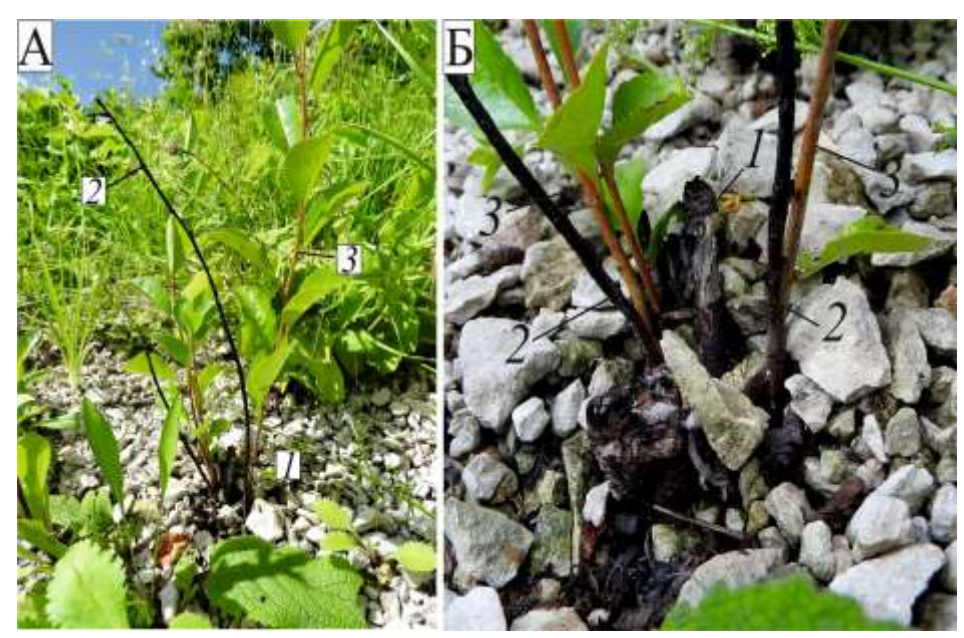

**Порослевые побеги обгоревшей вишни кустарниковой (***Cerasus fruticosa* **Pall.)** А – общий вид кустарника, Б – основание кустарника.

*1* – пень от обгоревшего многолетнего побега, *2* – мертвый обгоревший двулетний порослевой побег, *3* – живой однолетний порослевой побег, который сформировался из спящей почки после весеннего низового пожара.

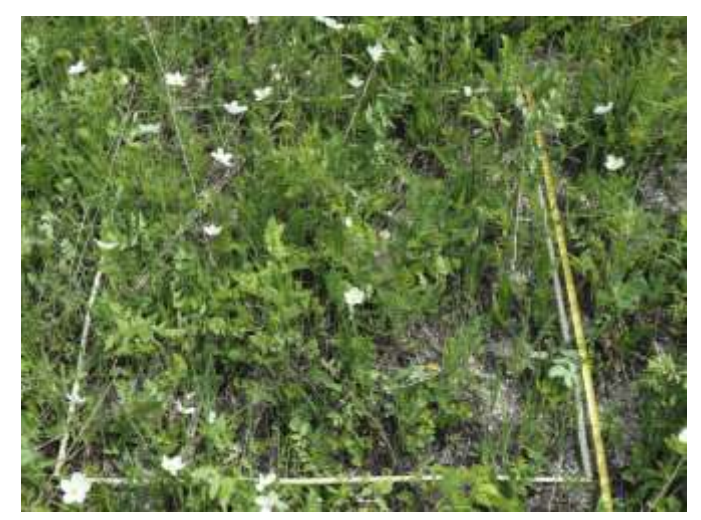

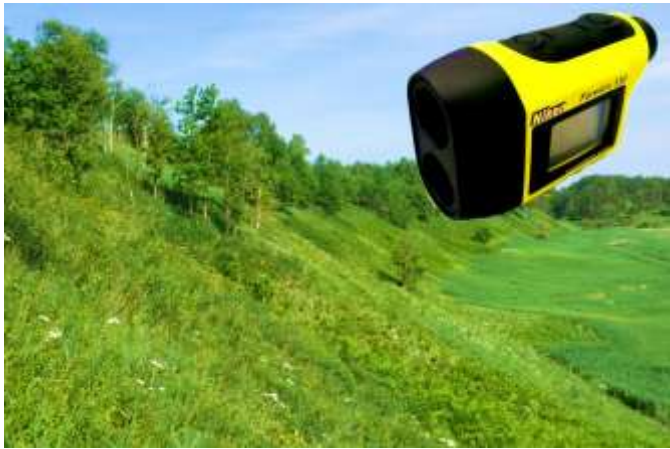

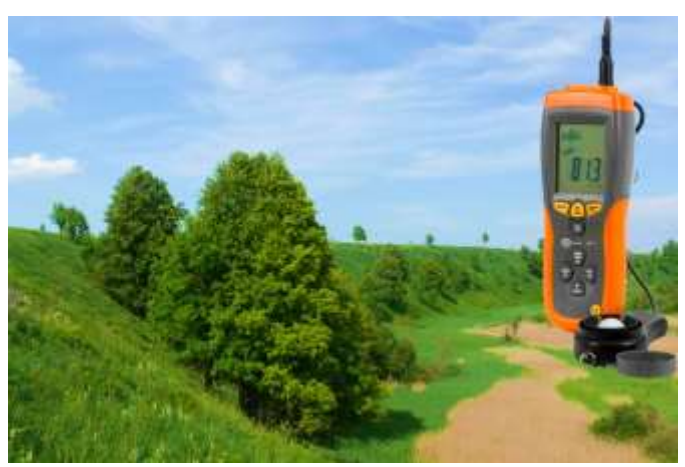

Фото: Горнов А.В.

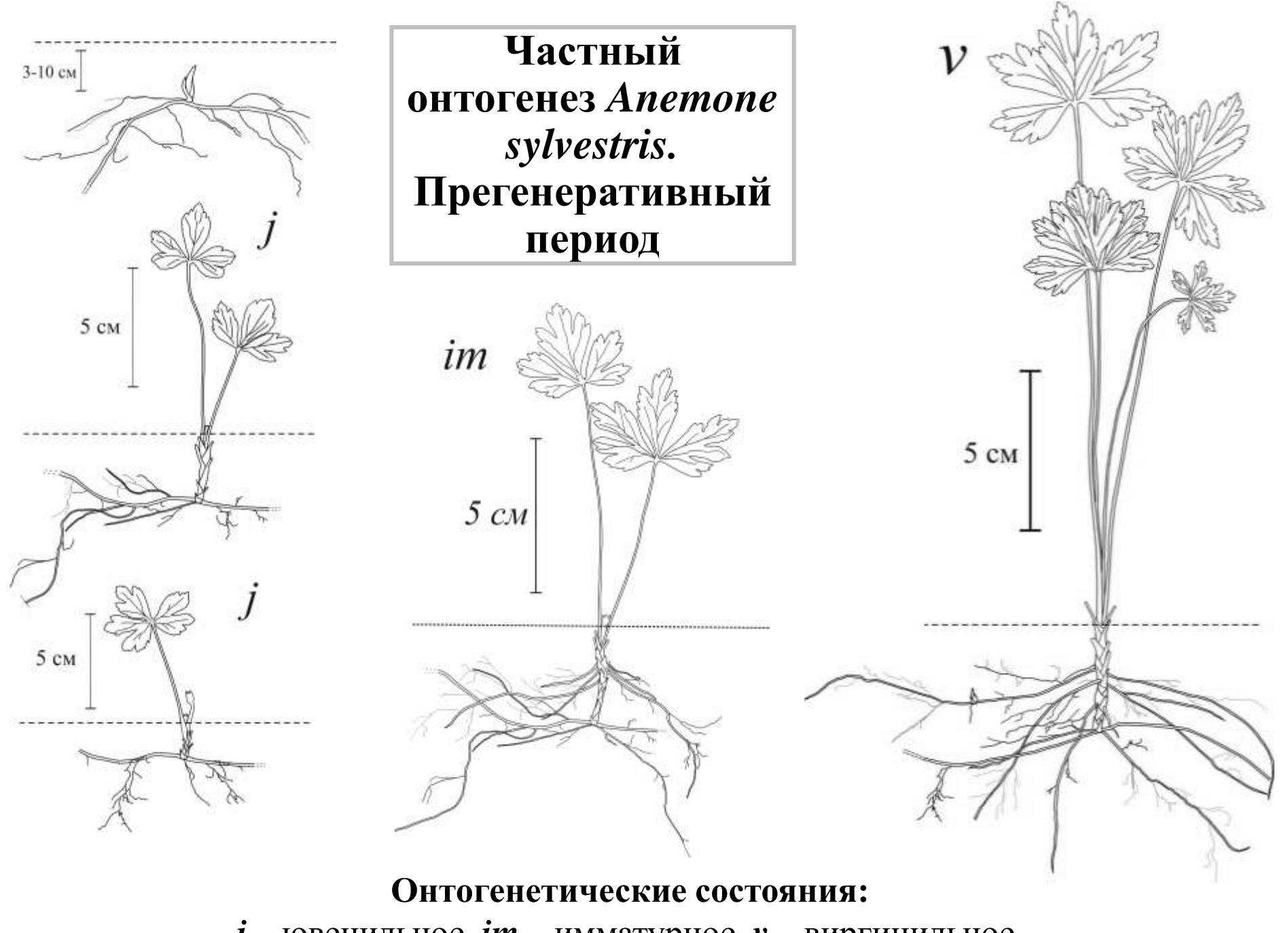

 $j$  – ювенильное, *im* – имматурное,  $\nu$  – виргинильное,

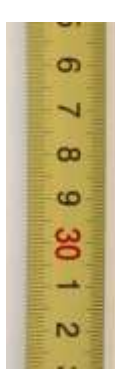

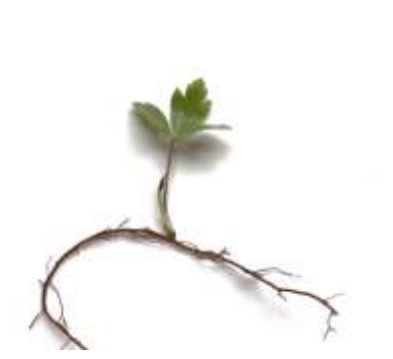

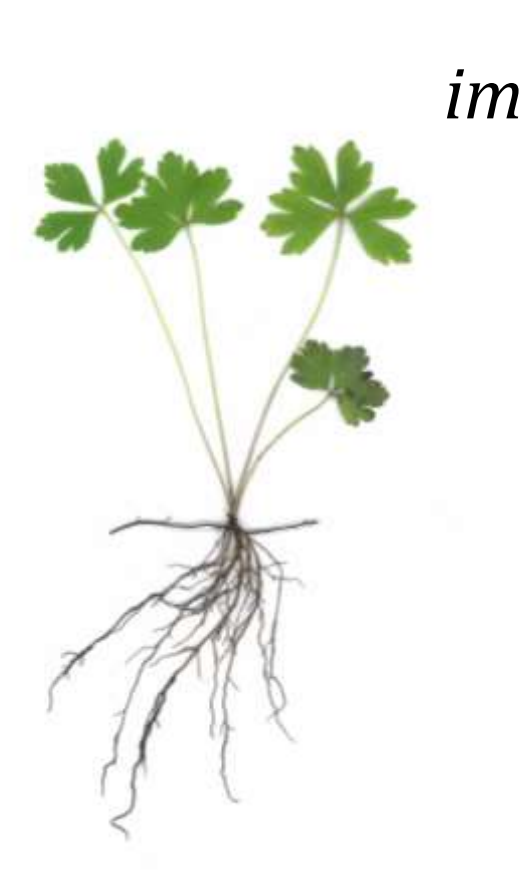

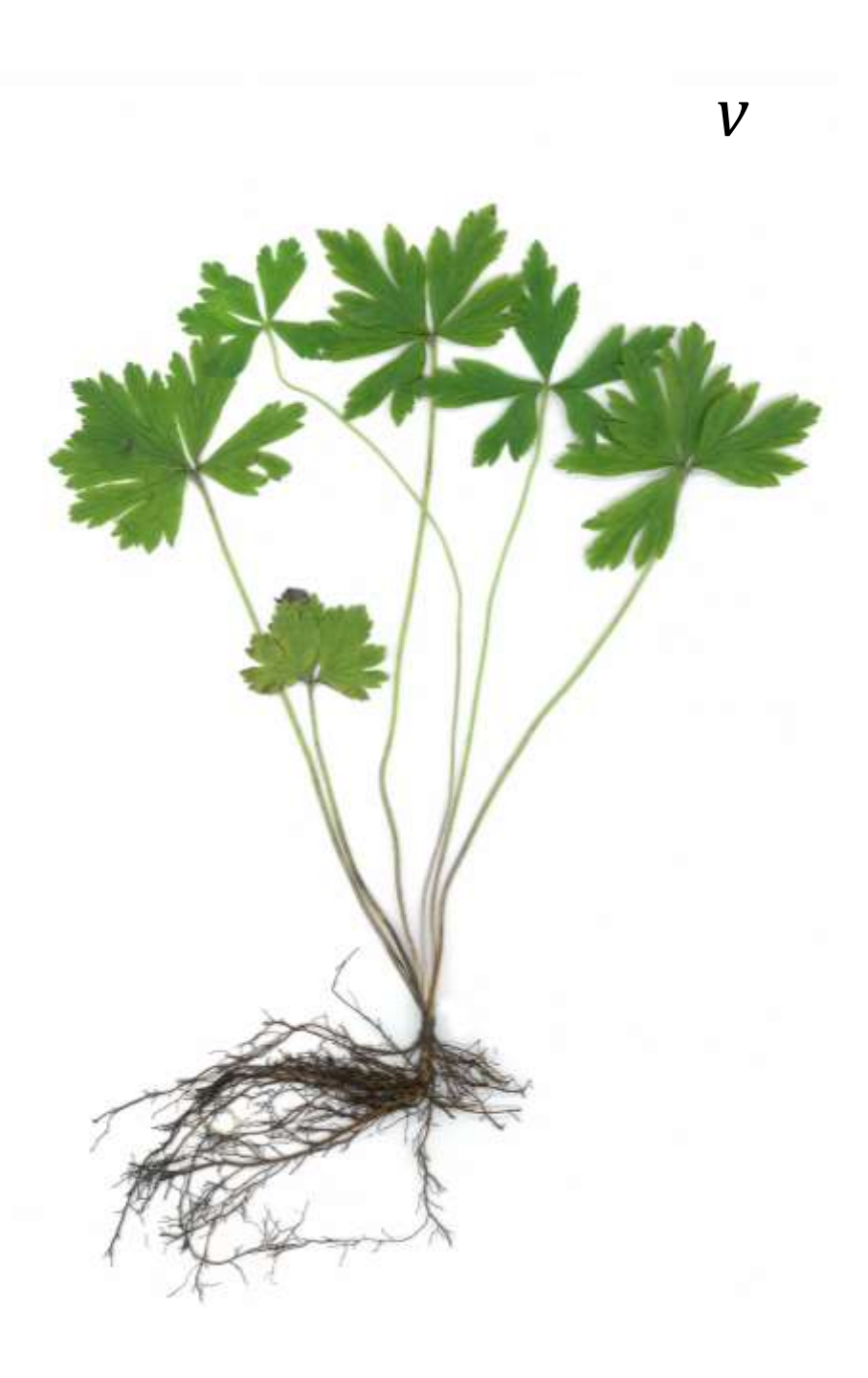

## **Частный онтогенез** *Anemone sylvestris.* **Генеративный период**

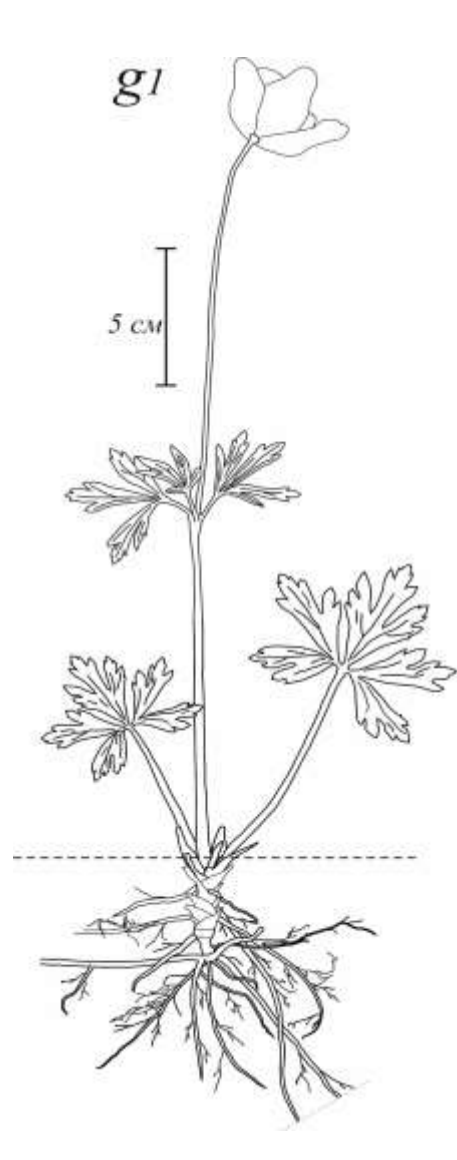

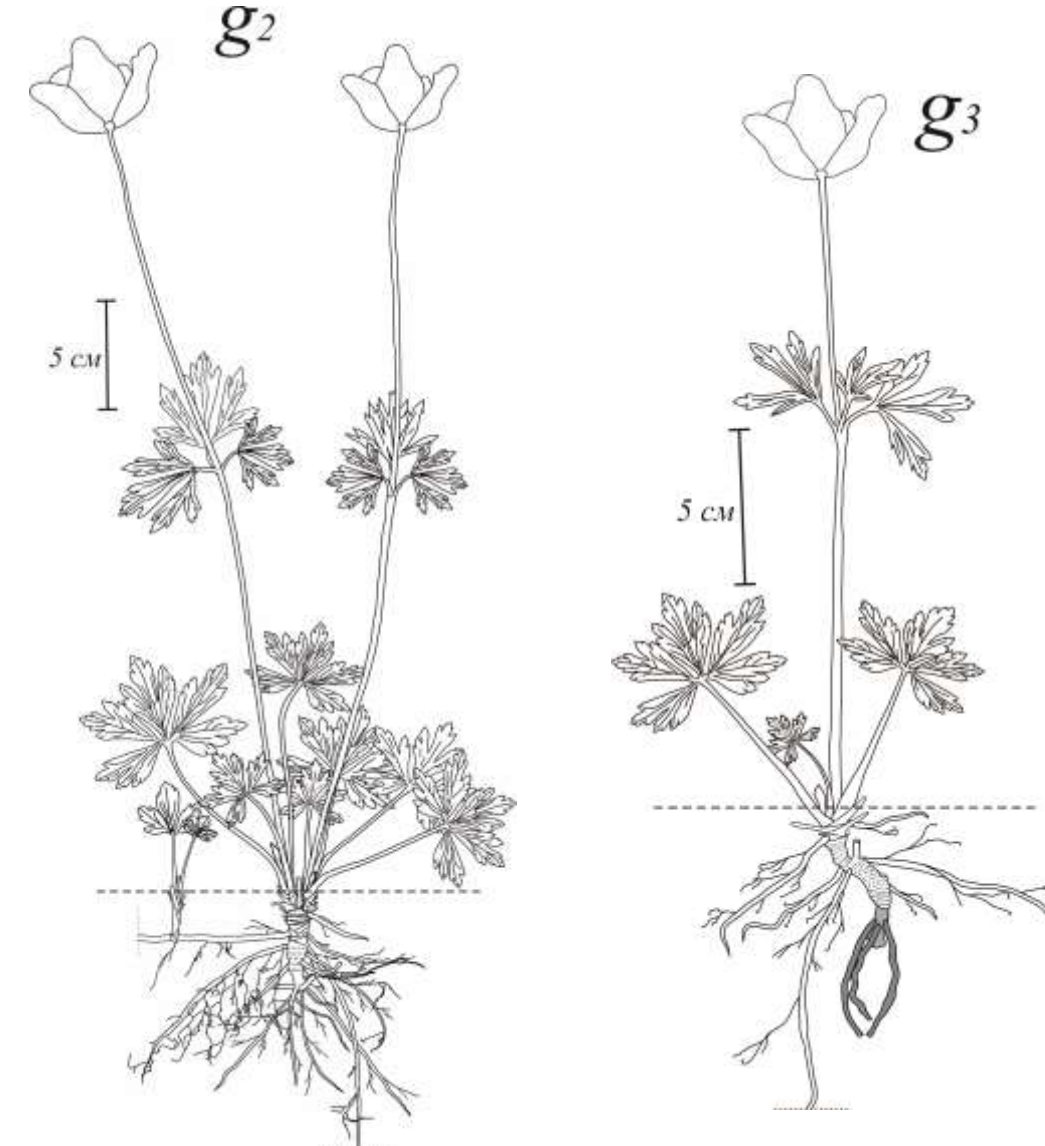

**Онтогенетические состояния:** 

*g1* - генеративное молодое, *g2* – генеративное средневозрастное, *g3* – старое генеративное

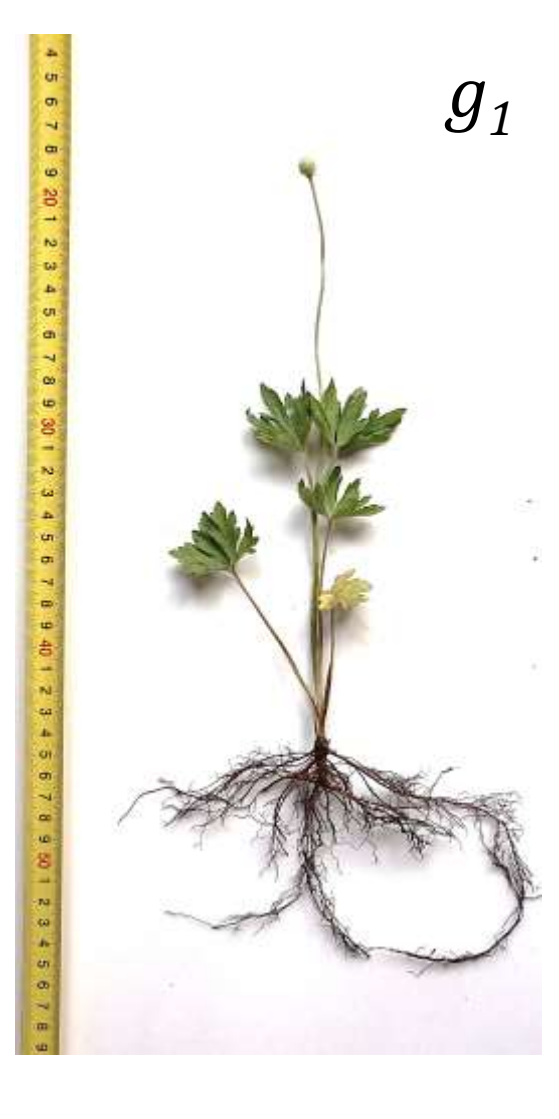

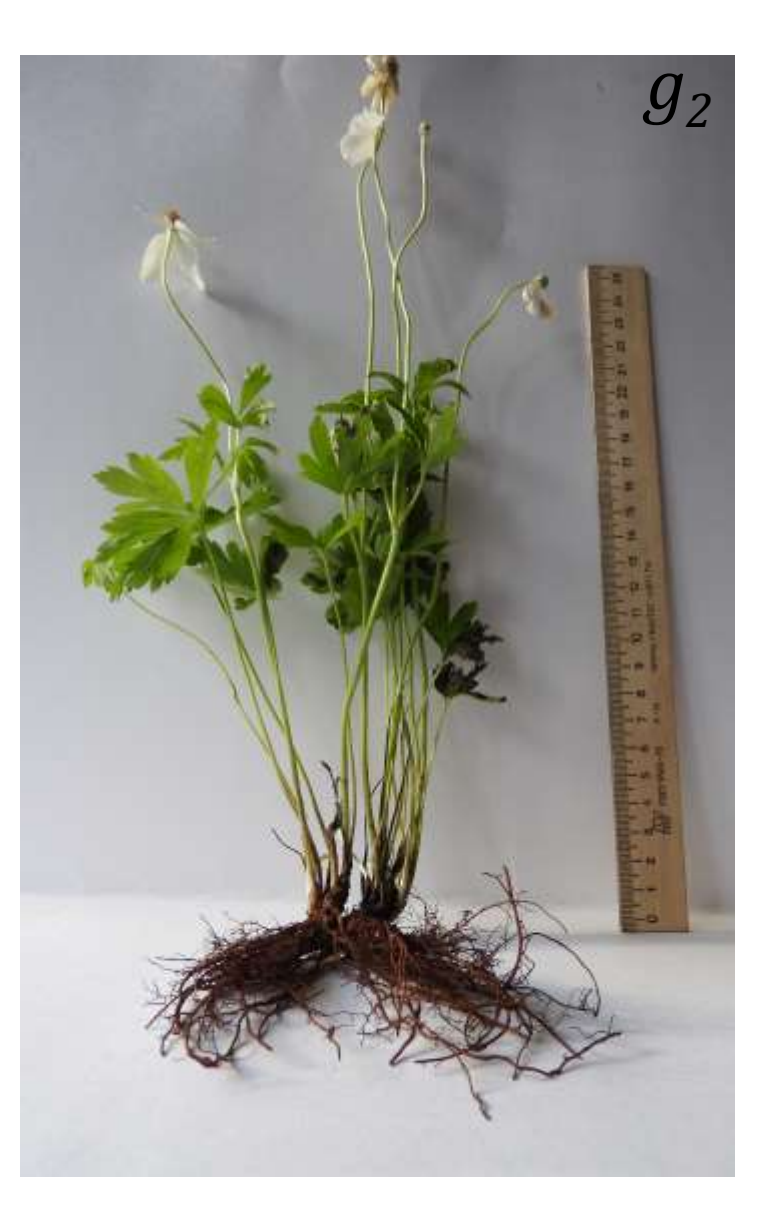

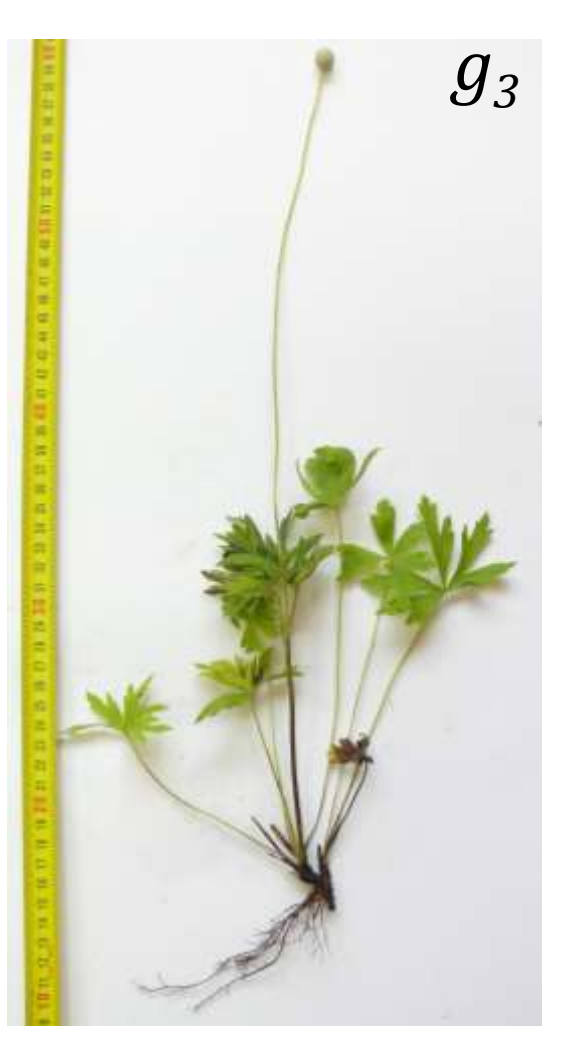

## Частный онтогенез Anemone sylvestris. Постгенеративный период

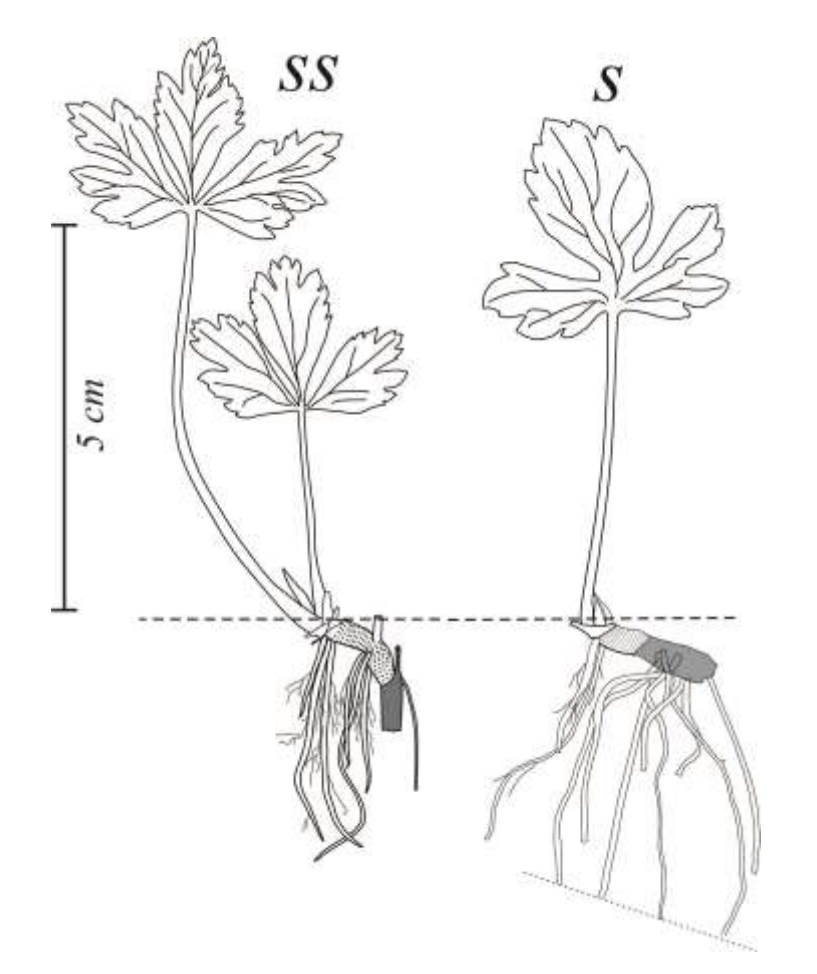

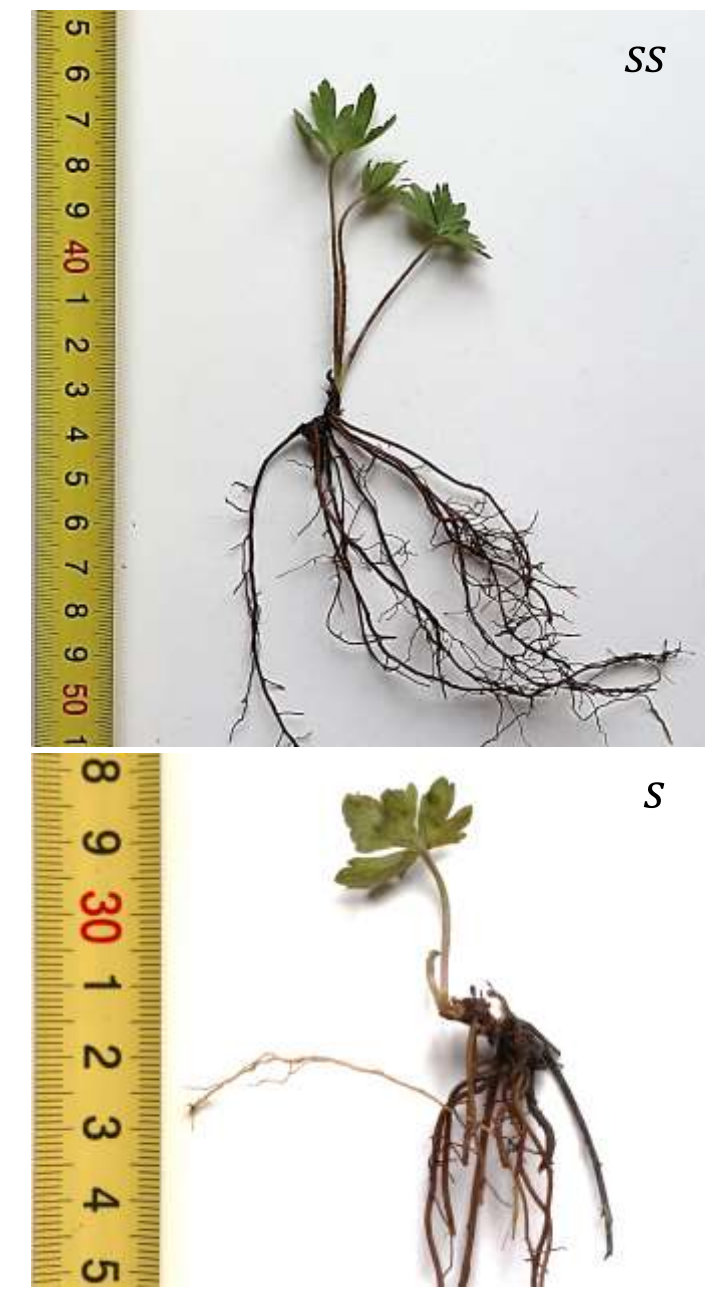

#### Онтогенетические состояния:

ss - субсенильное, s - сенильное

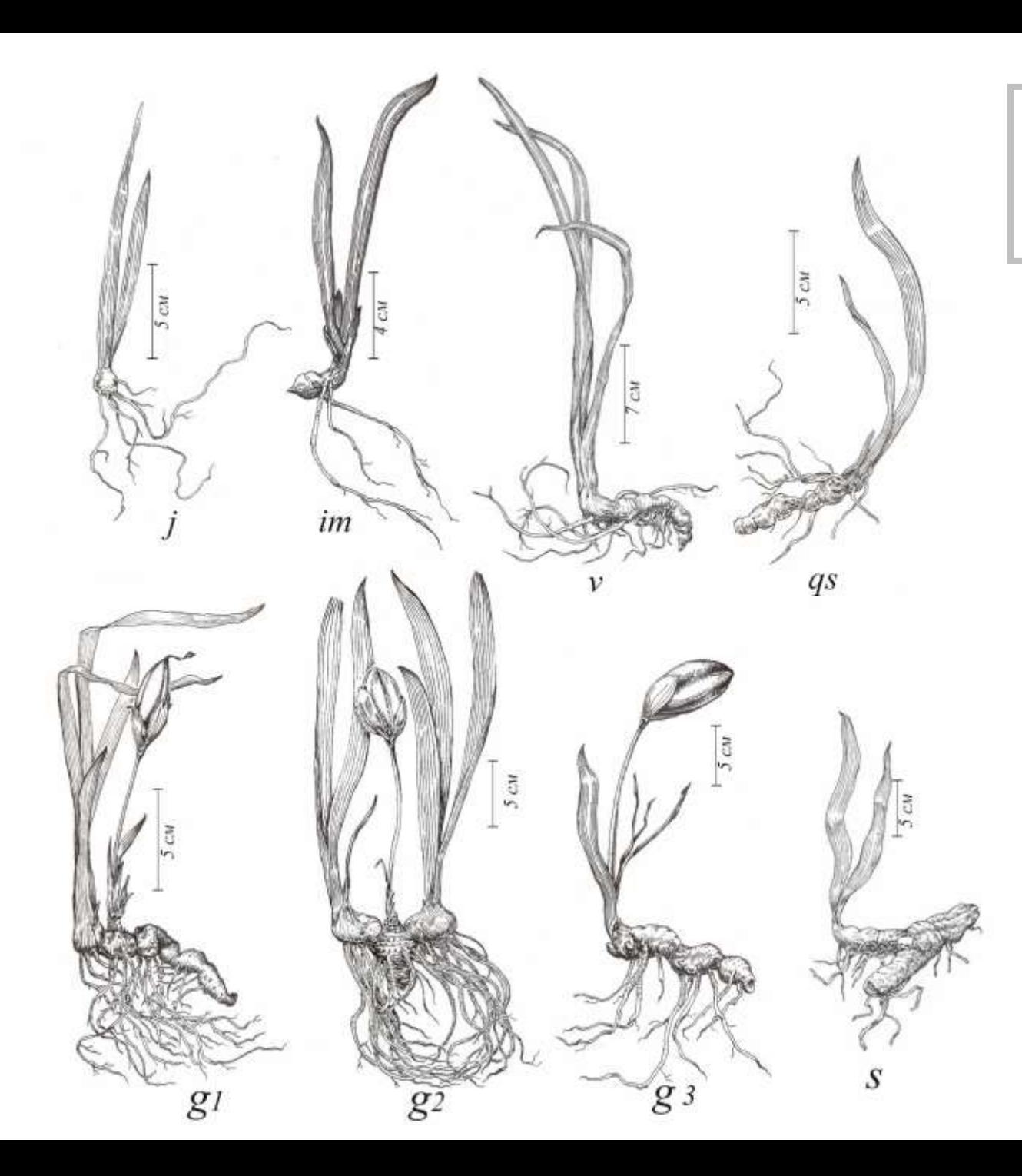

## **Онтогенез**  *Iris aphylla*

### **Онтогенетические состояния:**  *j –* ювенильное, *im –* имматурное, *v –* виргинильное, *qs* – квазисенильное, *g<sup>1</sup> –* молодое генеративное, *g<sup>2</sup>* – средневозрастное генеративное,  $g_3$  – старое генеративное, *s -* сенильное

Рисунки - Г.В. Шут

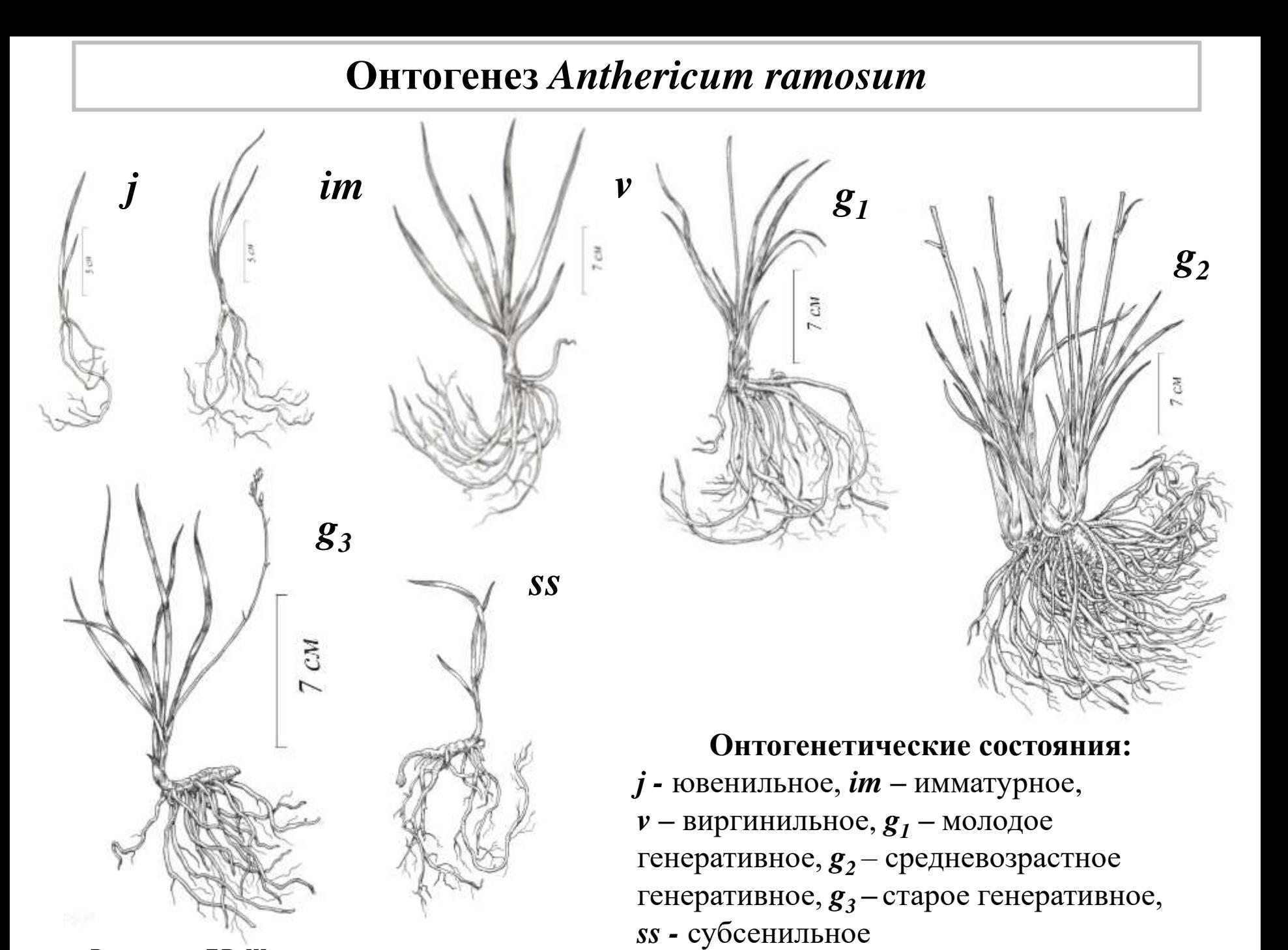

Рисунки – Г.В. Шут

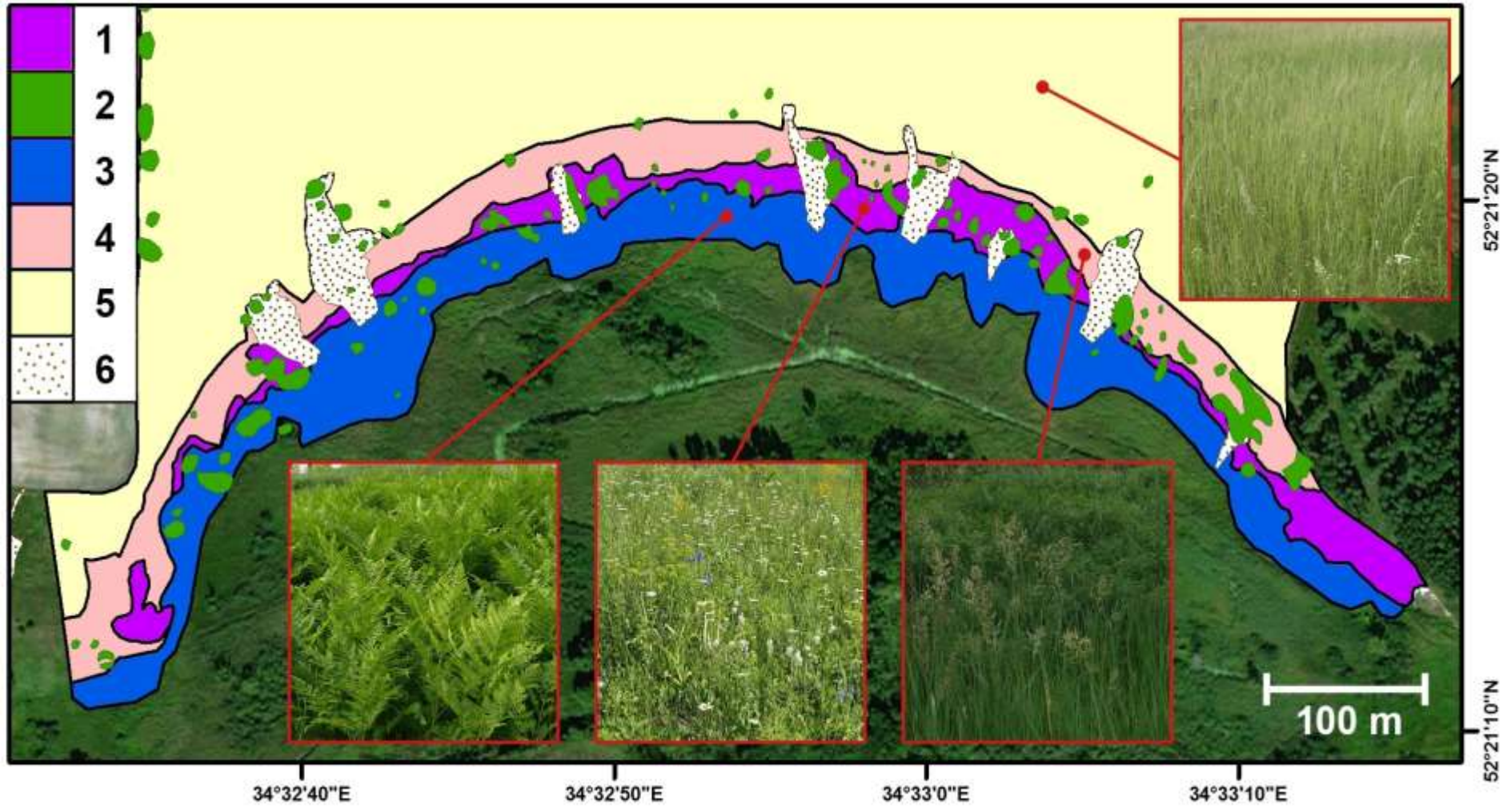

– полидоминантные остепненные луга,

– полидоминантные остепненные луга с одиночными генеративными деревьями,

– монодоминантные остепненные луга с *Pteridium aquilinum*,

– олигодоминантные остепненные луга с *Bromopsis inermis* и *Calamagrostis epigeios*,

– остепненные луга на залежи, 6 – овраги

## **Полидоминантные остепненные луга**

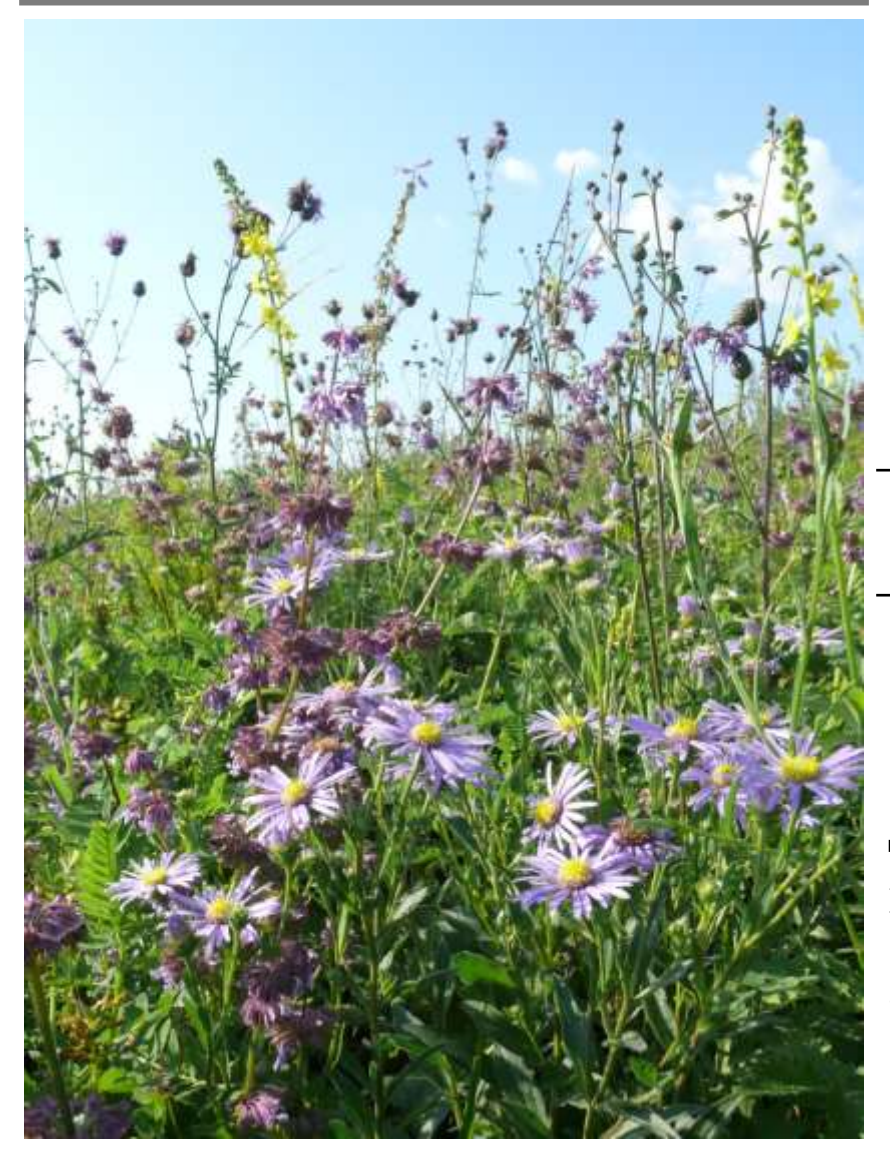

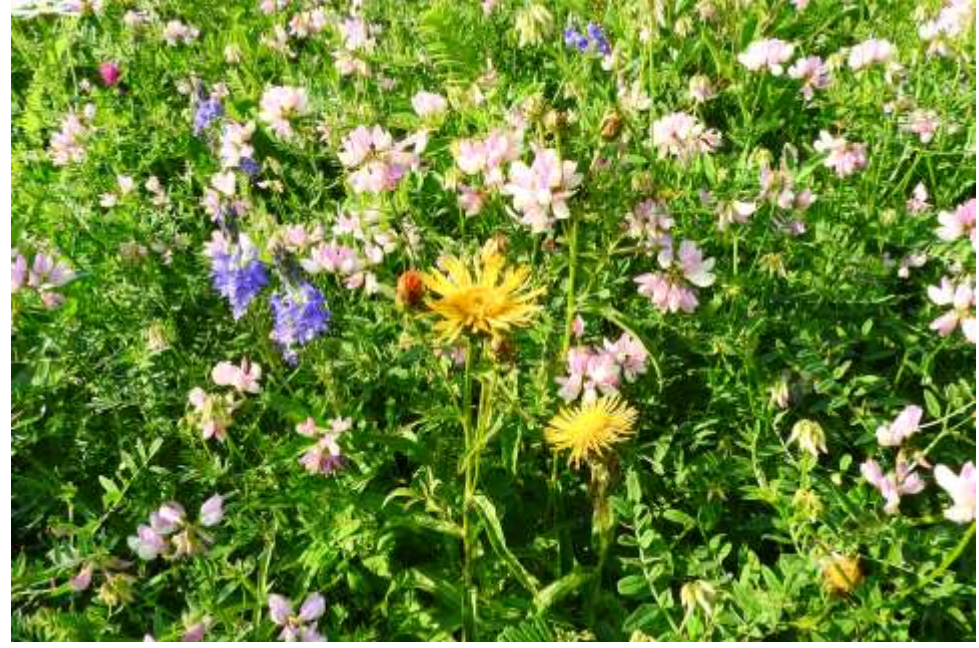

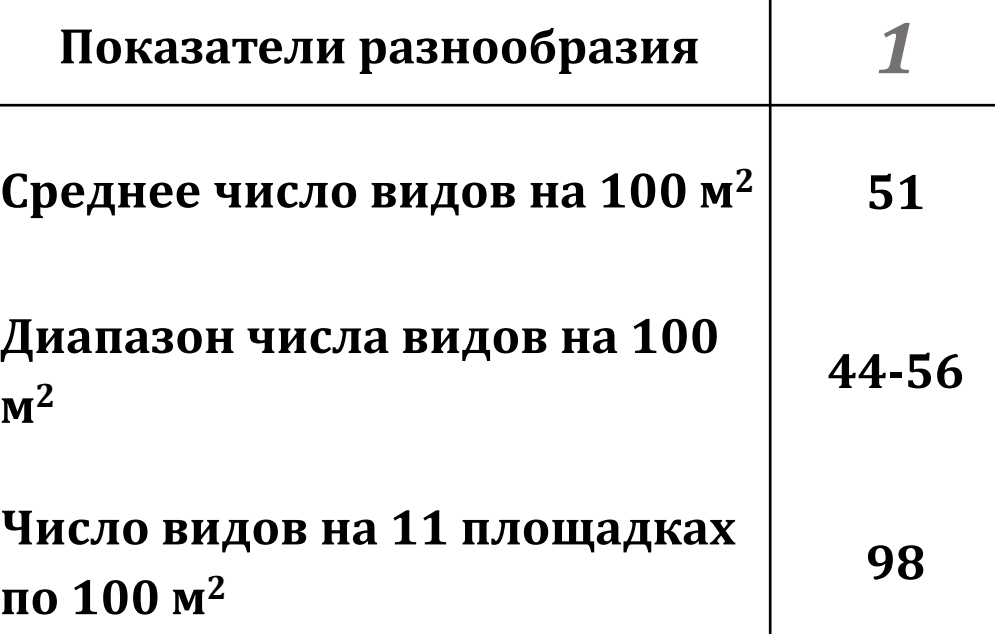

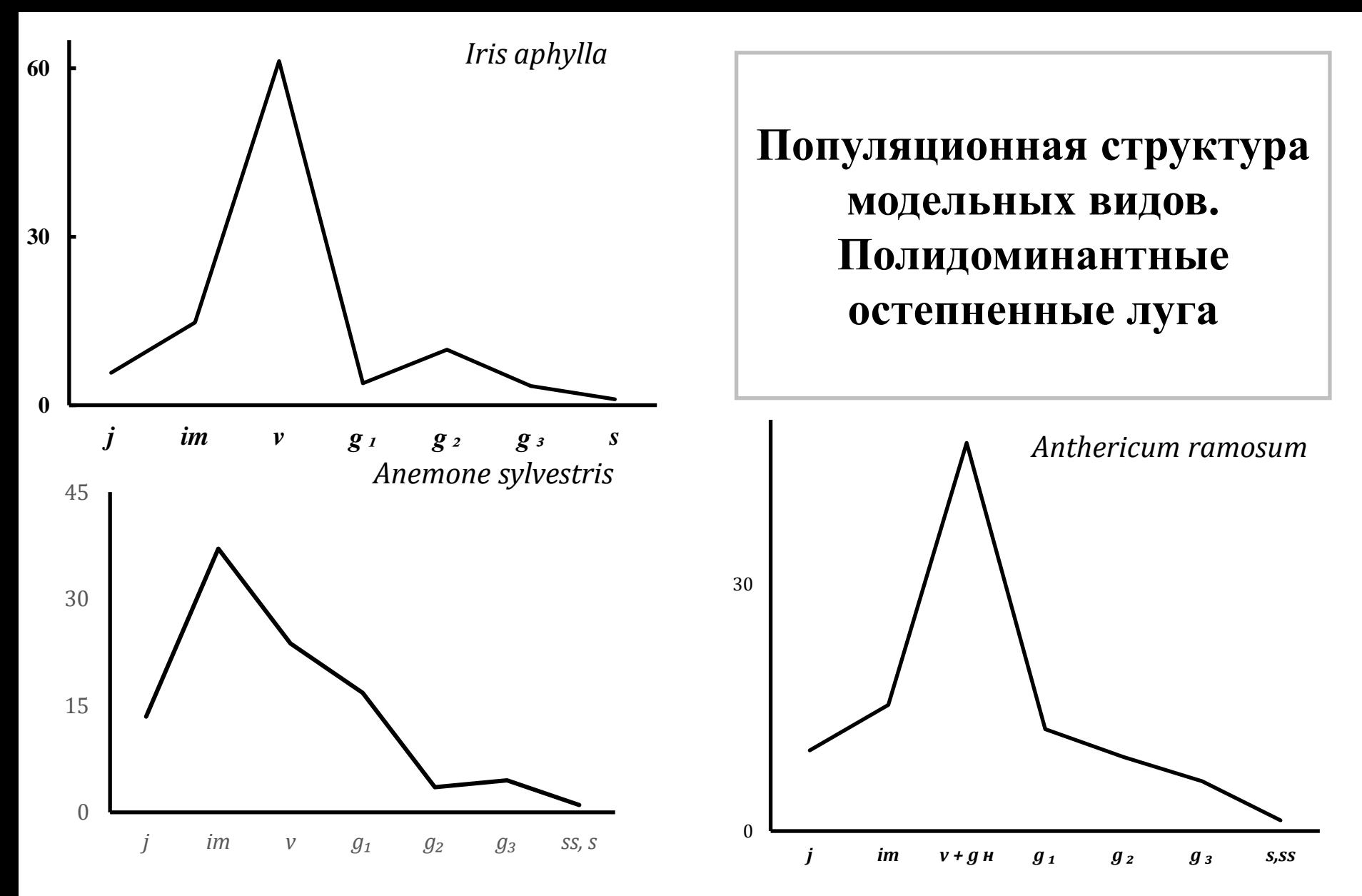

По оси абсцисс – онтогенетические состояния, по оси ординат -доля особей. Онтогенетические состояния особей:  $j$  – ювенильное, *im* – имматурное,  $\nu$  – виргинильное,  $g_1$ - молодое генеративное,  $g_2$  - зрелое генеративное,  $g_3$  - старое генеративное, ss субсенильное, *s* - сенильное

## Количественные показатели ценопопуляций на полидоминантных остепненных лугах

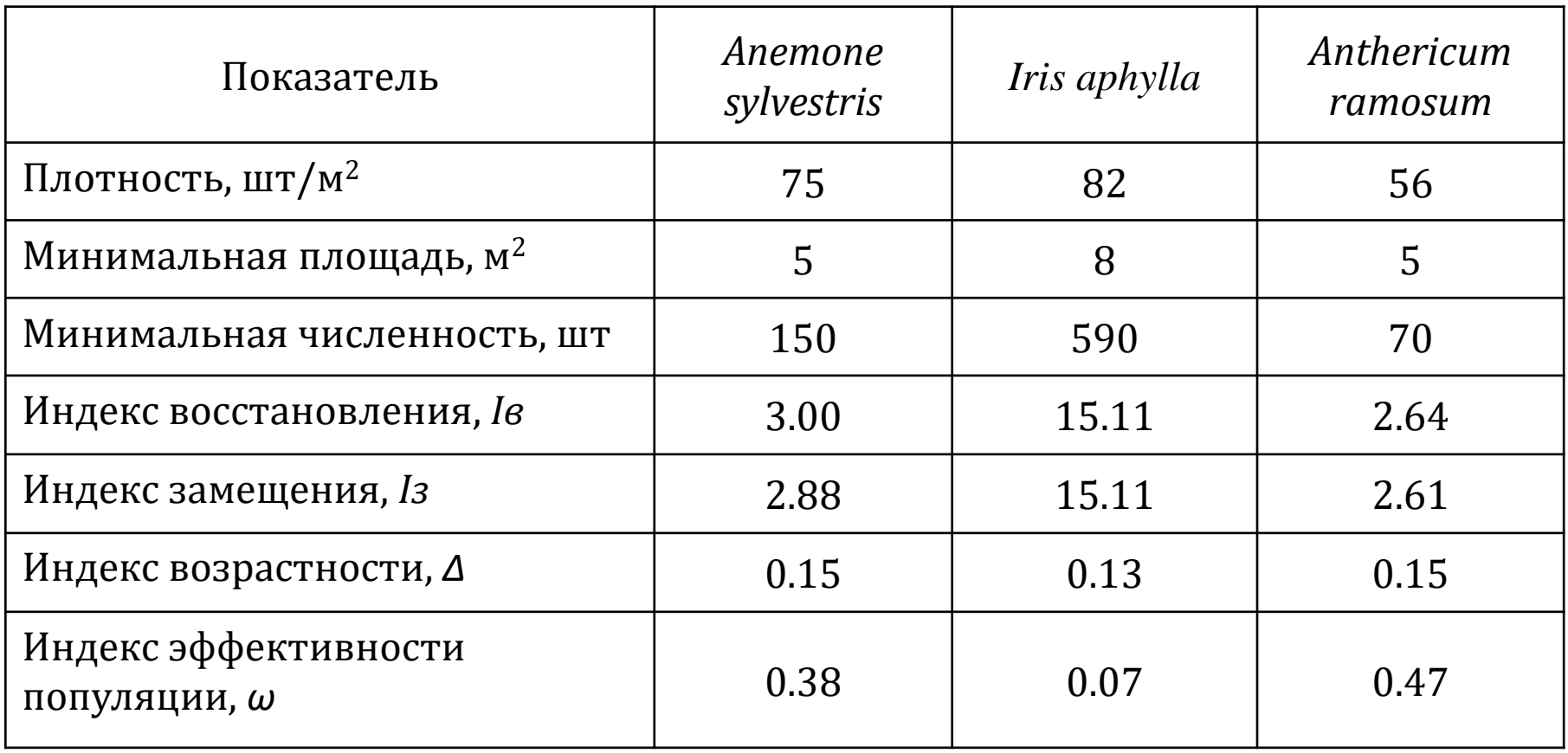

Примечание. Параметры элементарной демографической единицы рассчитаны методом увеличивающихся квадратов.

Индексы рассчитаны по формулам из источников: Уранов, 1975; Жукова, 1987; Животовский, 2001; Османова, Животовский, 2020

## **Остепненные луга с одиночными генеративными деревьями**

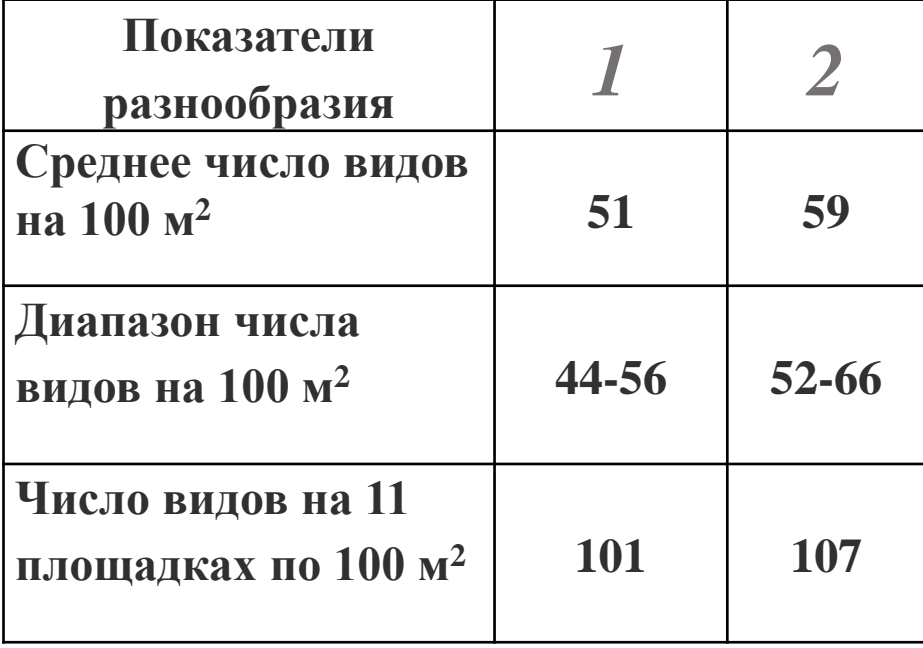

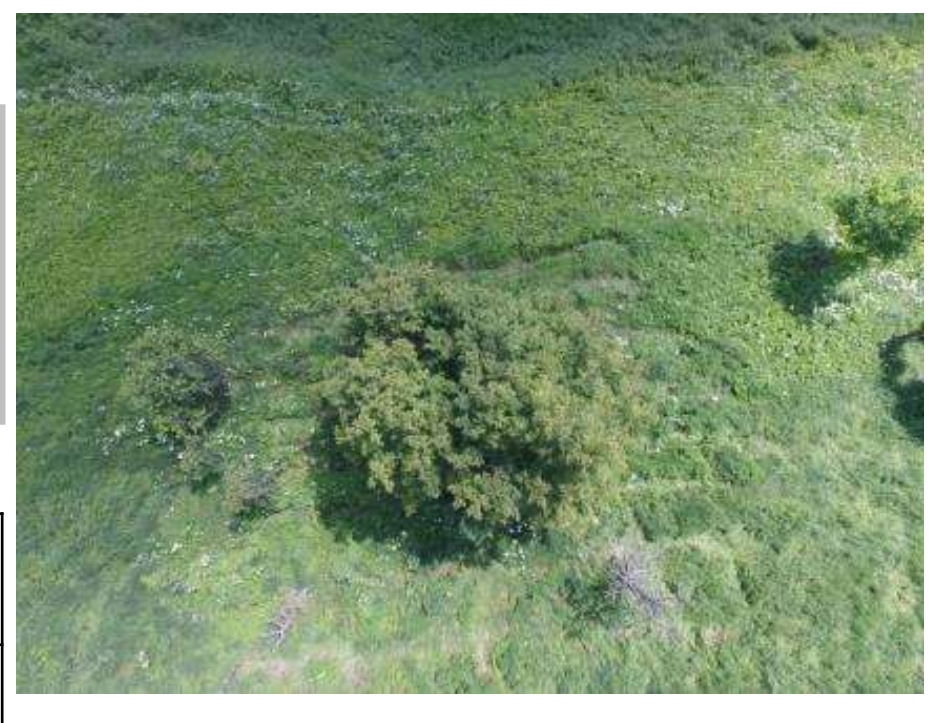

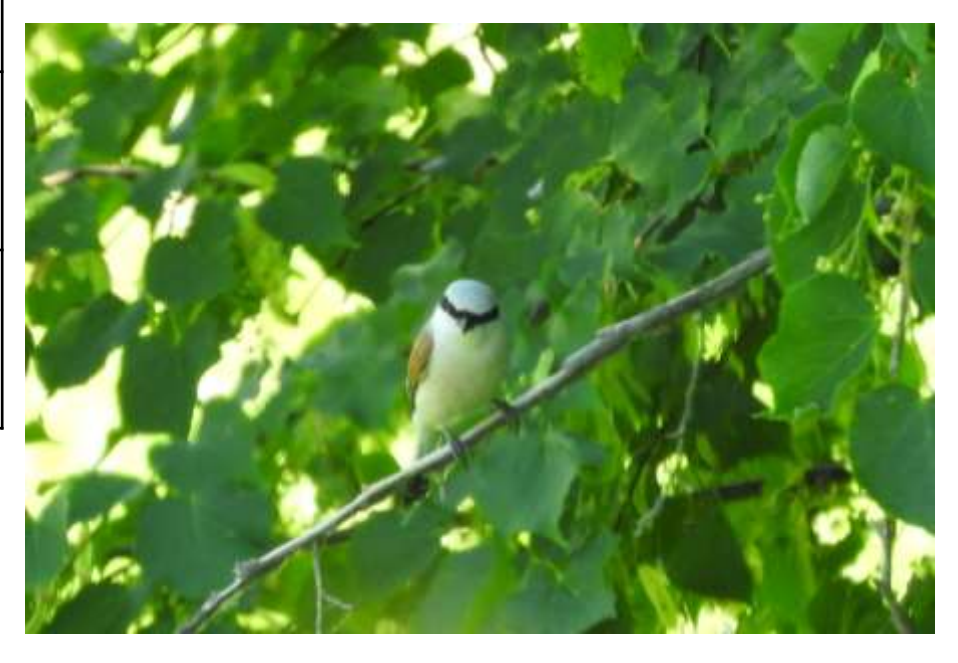

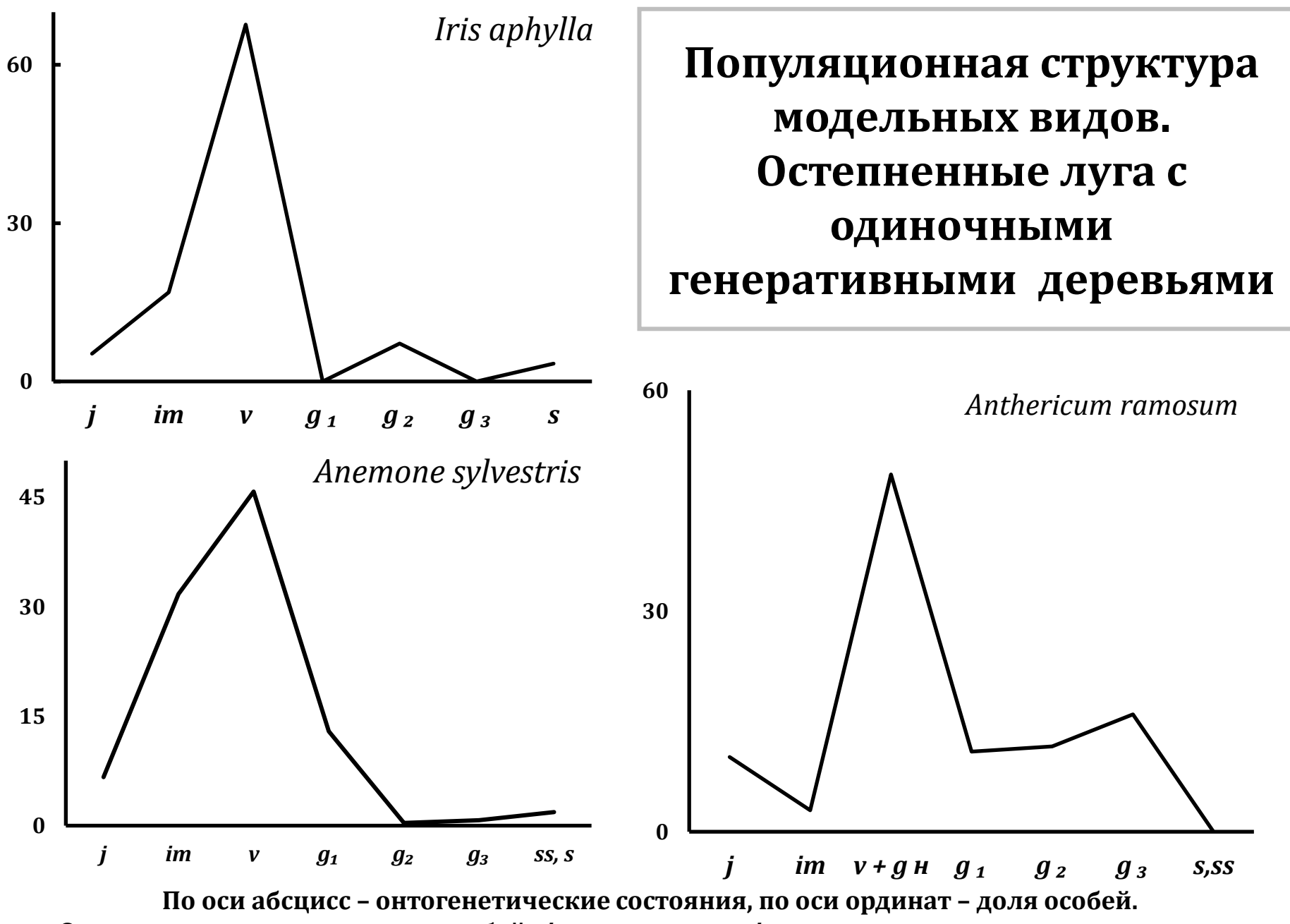

**Онтогенетические состояния особей:** *j* **– ювенильное,** *im* **– имматурное,** *v* **– виргинильное,** *g<sup>1</sup>* **– молодое генеративное,** *g<sup>2</sup>* **– зрелое генеративное,** *g<sup>3</sup>* **– старое генеративное,** *ss* **–**

**субсенильное,** *s* **- сенильное**

## **Полидоминантные остепненные луга с одиночными генеративными деревьями**

Размеры элементарной демографической единицы *Anemone sylvestris*

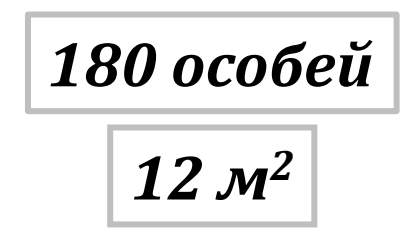

Количественные показатели ценопопуляций

на полидоминантных остепненных лугах с одиночными генеративными деревьями

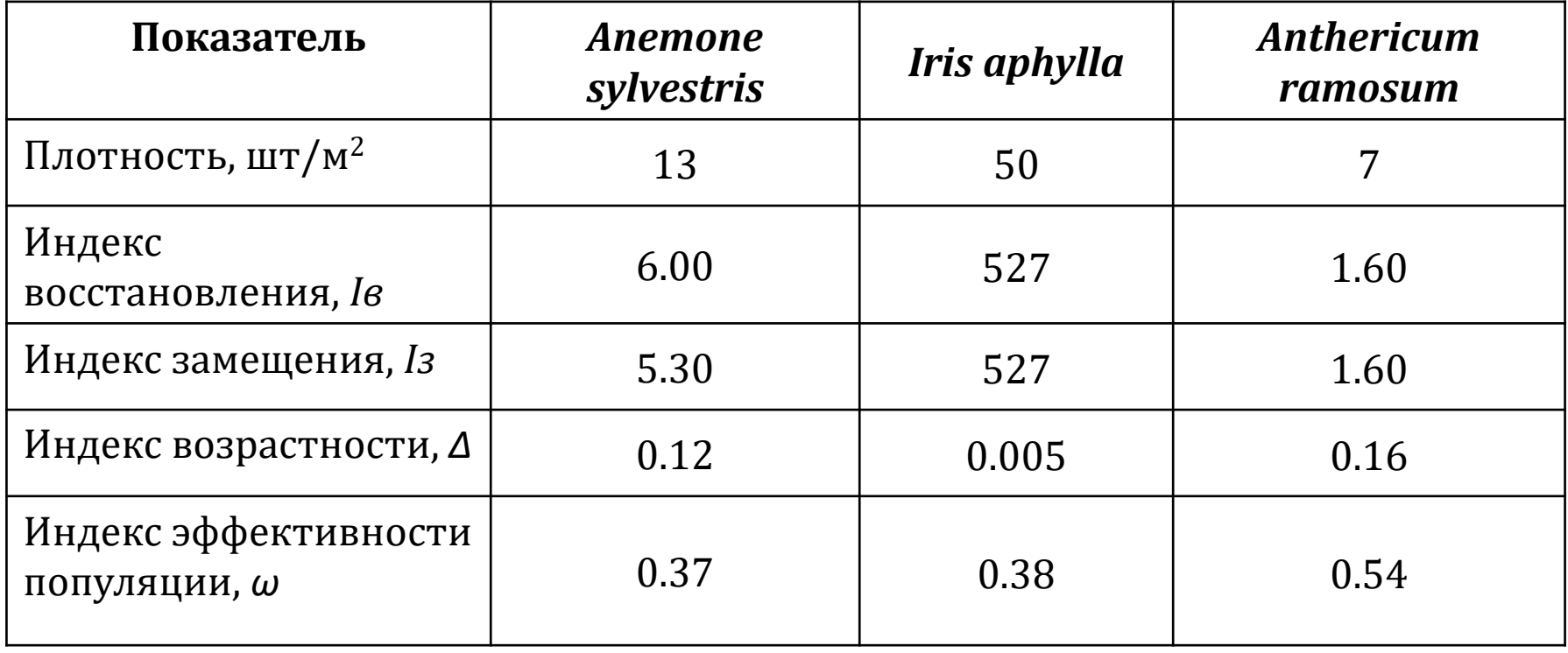

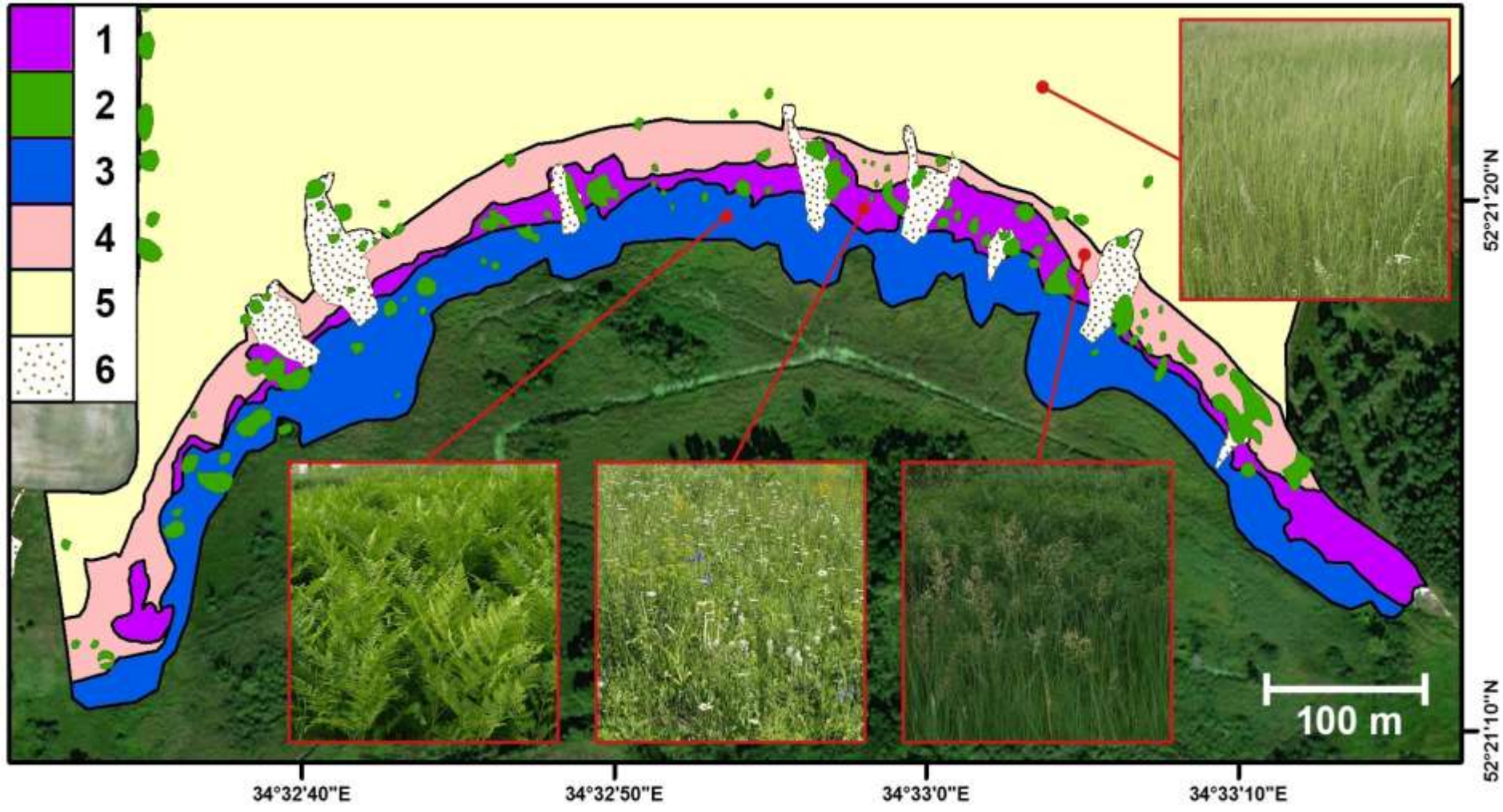

– полидоминантные остепненные луга,

– полидоминантные остепненные луга с одиночными генеративными деревьями,

– монодоминантные остепненные луга с *Pteridium aquilinum*,

– олигодоминантные остепненные луга с *Bromopsis inermis* и *Calamagrostis epigeios*,

– остепненные луга на залежи, 6 – овраги

## **Остепненные луга с доминированием** *Pteridium aquilinum*

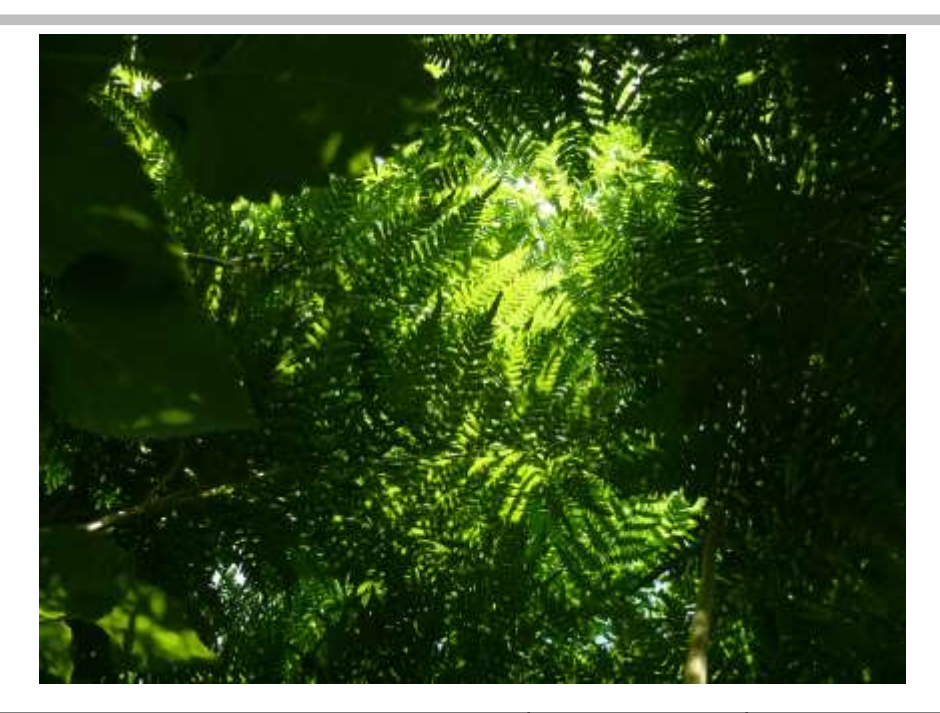

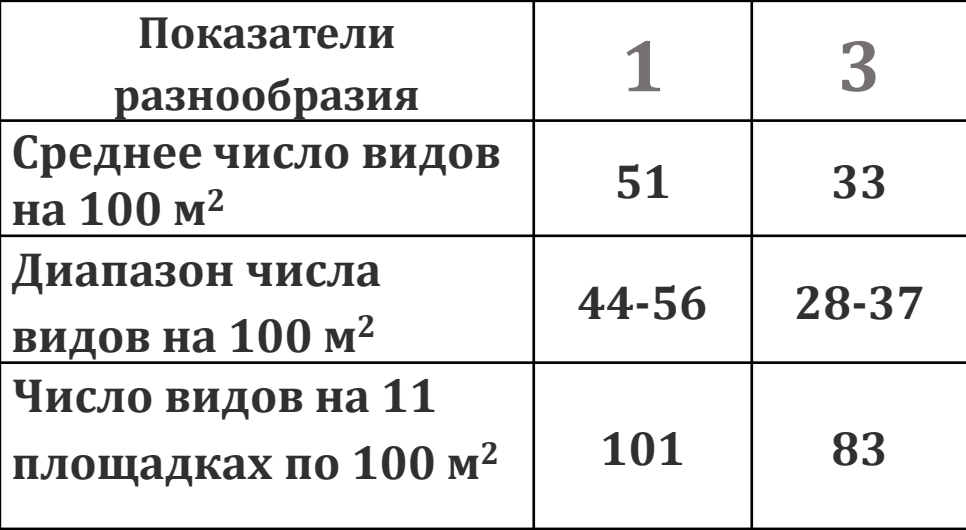

Количественные показатели ценопопуляции *Iris aphylla*

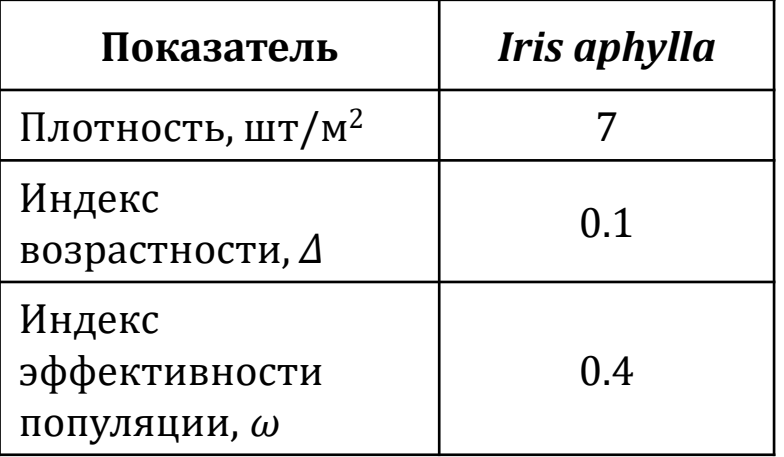

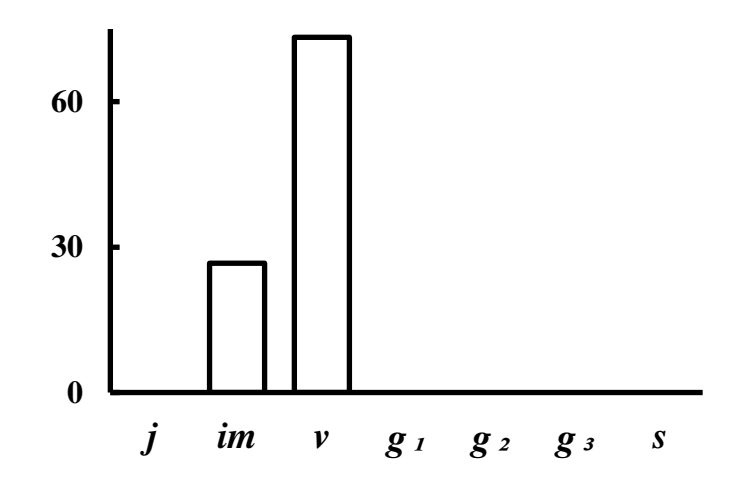

По оси абсцисс – онтогенетические состояния, по оси ординат – доля особей. Онтогенетические состояния особей: *j* – ювенильное, *im* – имматурное, *v* – виргинильное, *g<sup>1</sup>* – молодое генеративное, *g<sup>2</sup>* – зрелое генеративное, *g<sup>3</sup>* – старое генеративное

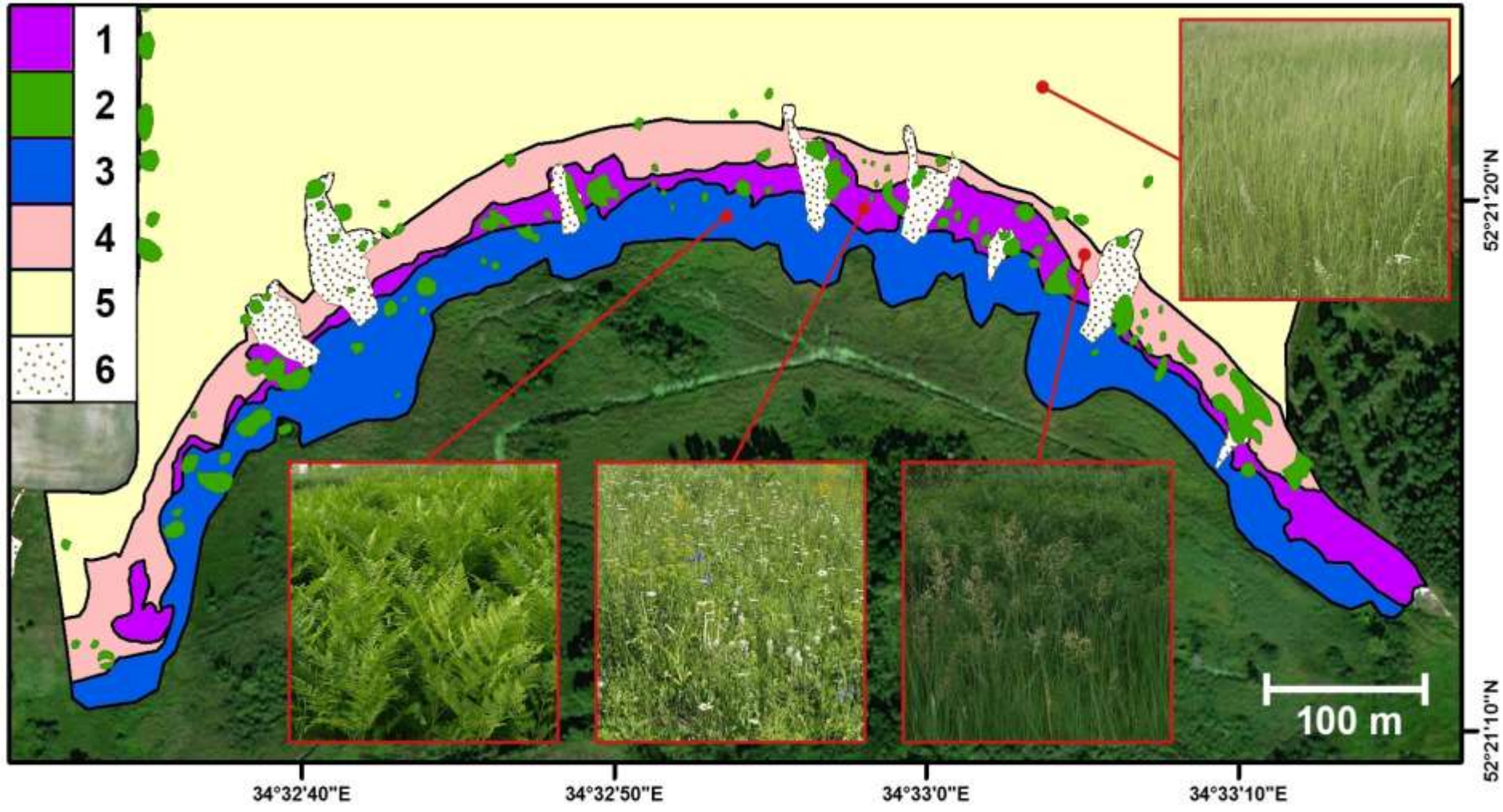

– полидоминантные остепненные луга,

– полидоминантные остепненные луга с одиночными генеративными деревьями,

– монодоминантные остепненные луга с *Pteridium aquilinum*,

– олигодоминантные остепненные луга с *Bromopsis inermis* и *Calamagrostis epigeios*,

– остепненные луга на залежи, 6 – овраги

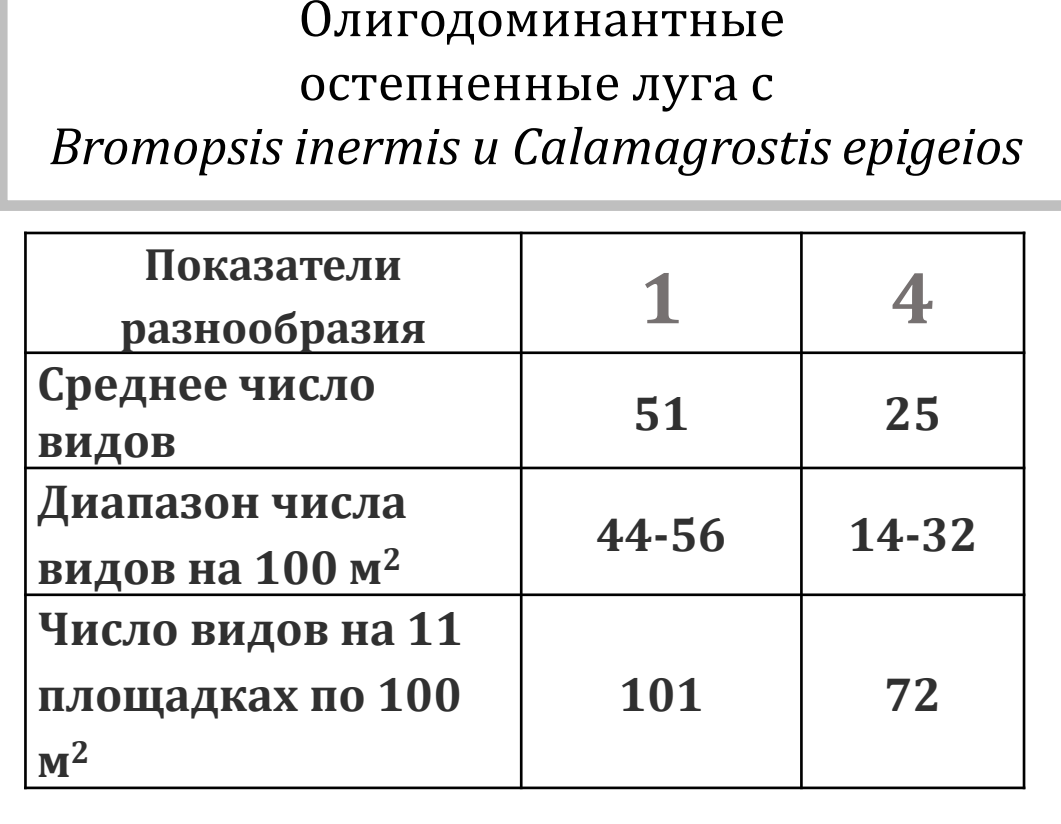

#### Количественные показатели ценопопуляций

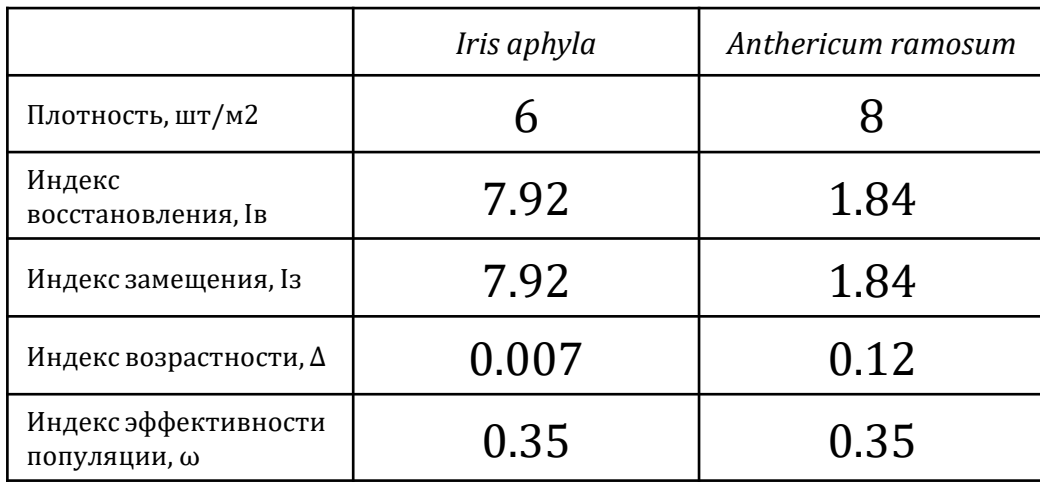

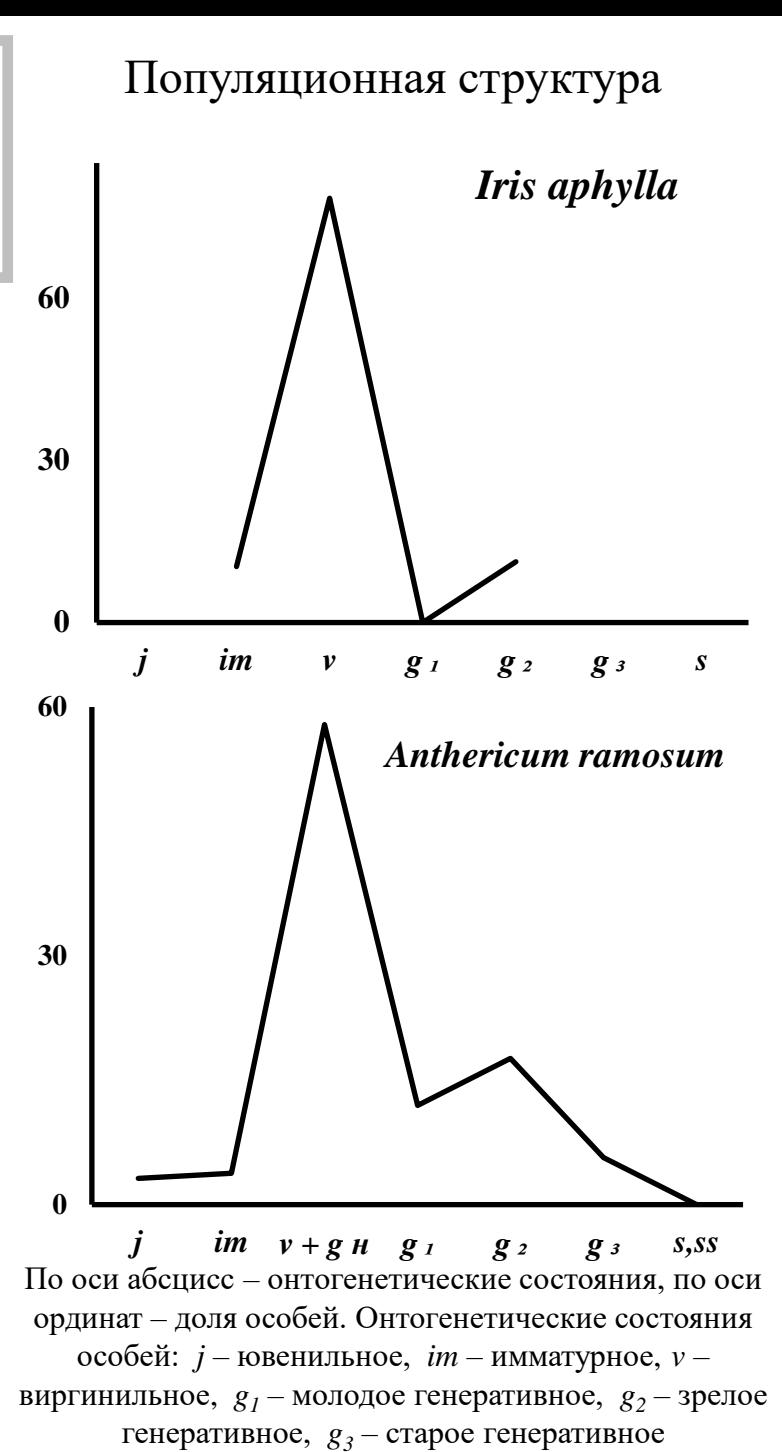

## **Остепненные луга на залежи**

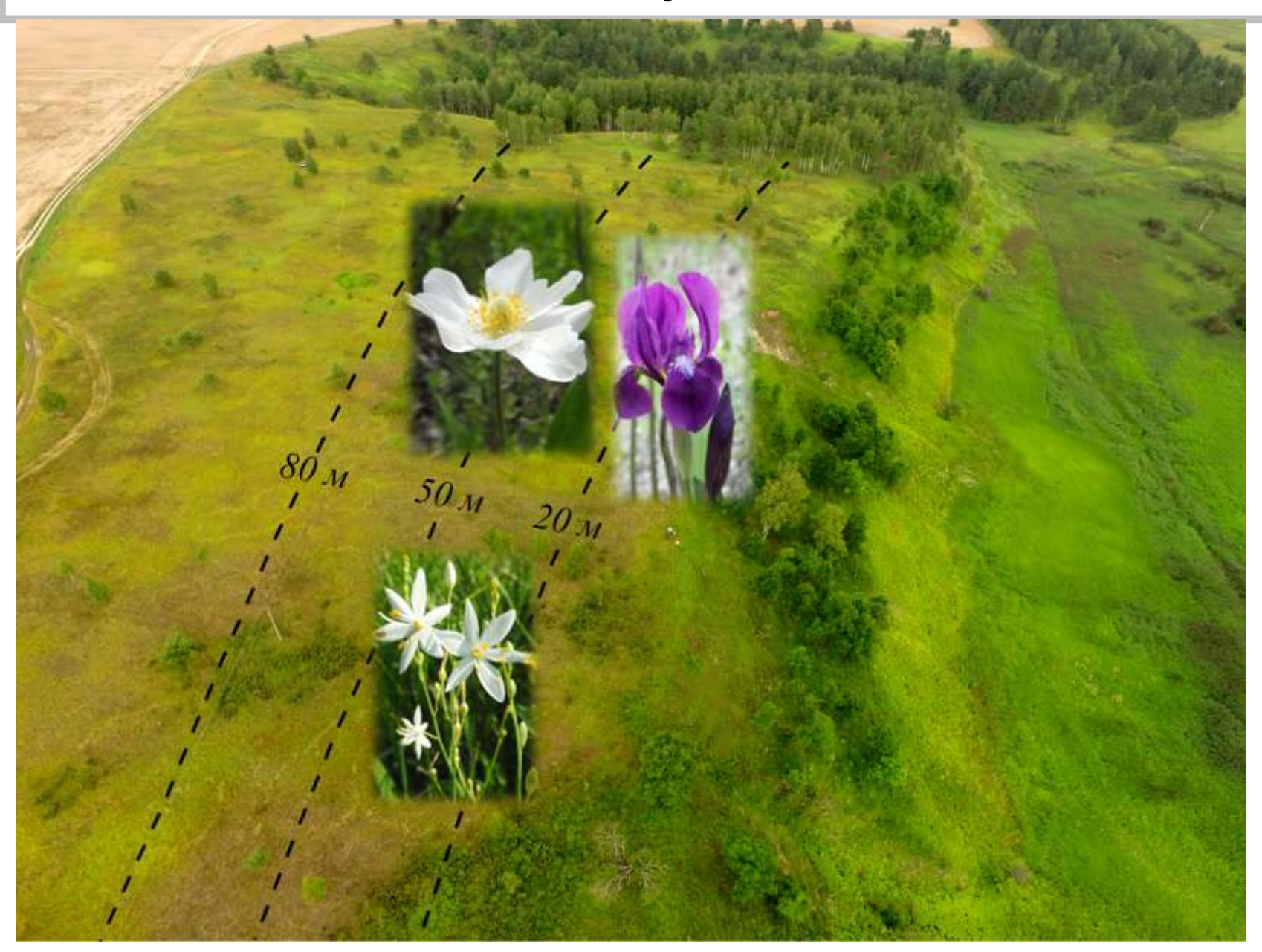

# Заключение

- Состояние ценопопуляций *Anemone sylvestris, Anthericum ramosum* и *Iris aphylla* на территории памятника природы «Меловицкие склоны» можно назвать устойчивым на полидоминантных остепненных лугах, поскольку здесь все изученные виды характеризуются высокими показателями плотности и численности, а также полночленными онтогенетическими спектрами
- Под воздействием частых палов и при зарастании сообществ особями *Pteridium aquilinum* положение ветреницы, венечника и ириса ухудшается: снижается плотность особей, онтогенетические спектры ценопопуляций – инвазионные или незавершенные

# СПАСИБО ЗА ВНИМАНИЕ!

Работа выполнена в рамках темы ГЗ ЦЭПЛ РАН «Методические подходы к оценке структурной организации и функционирования лесных экосистем». Регистрационный номер №121121600118-8.